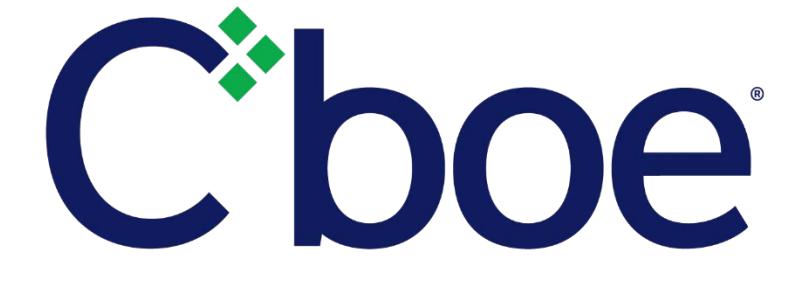

# Cboe Futures Exchange FIX Specification

Version 1.1.21

May 30, 2018

# **Contents**

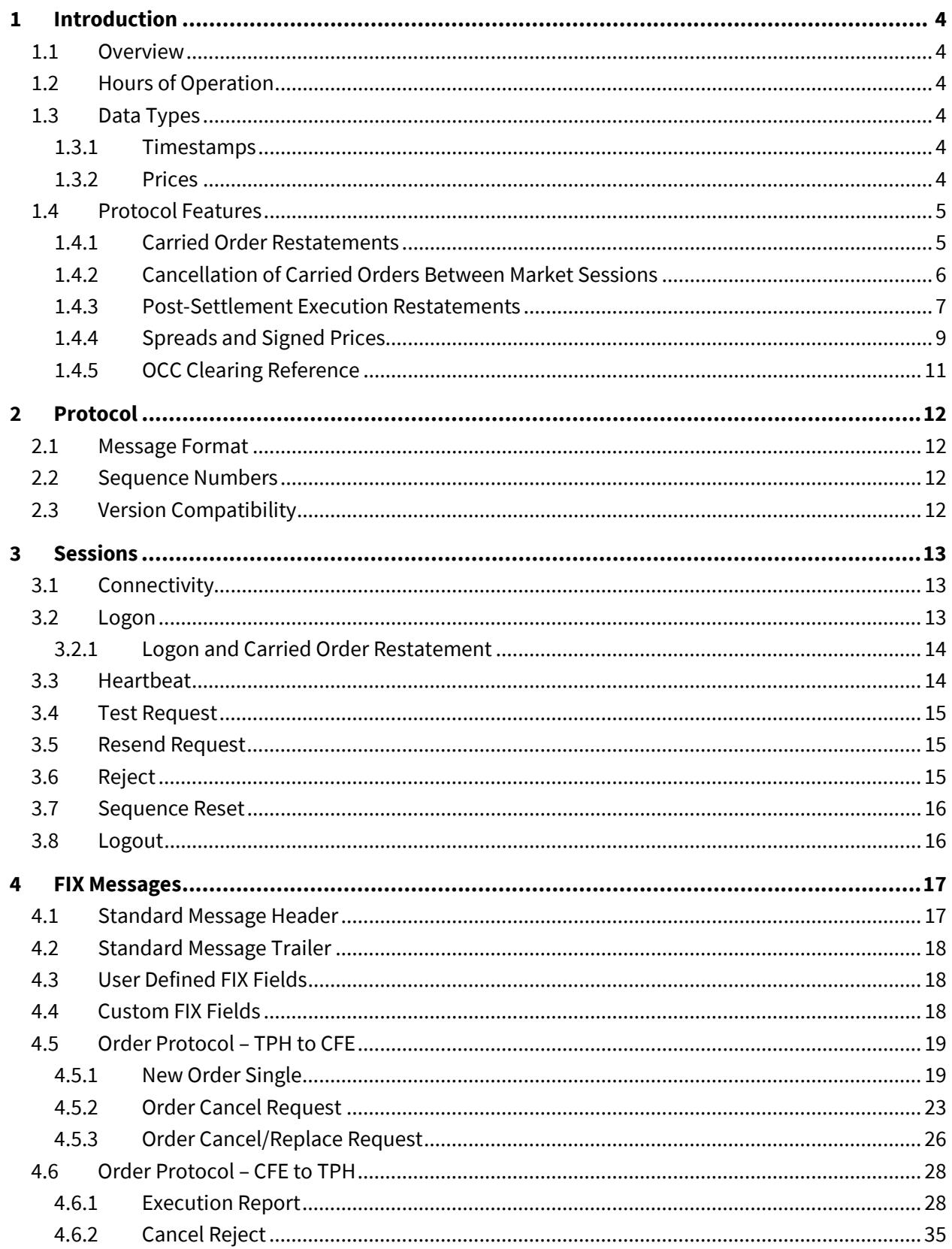

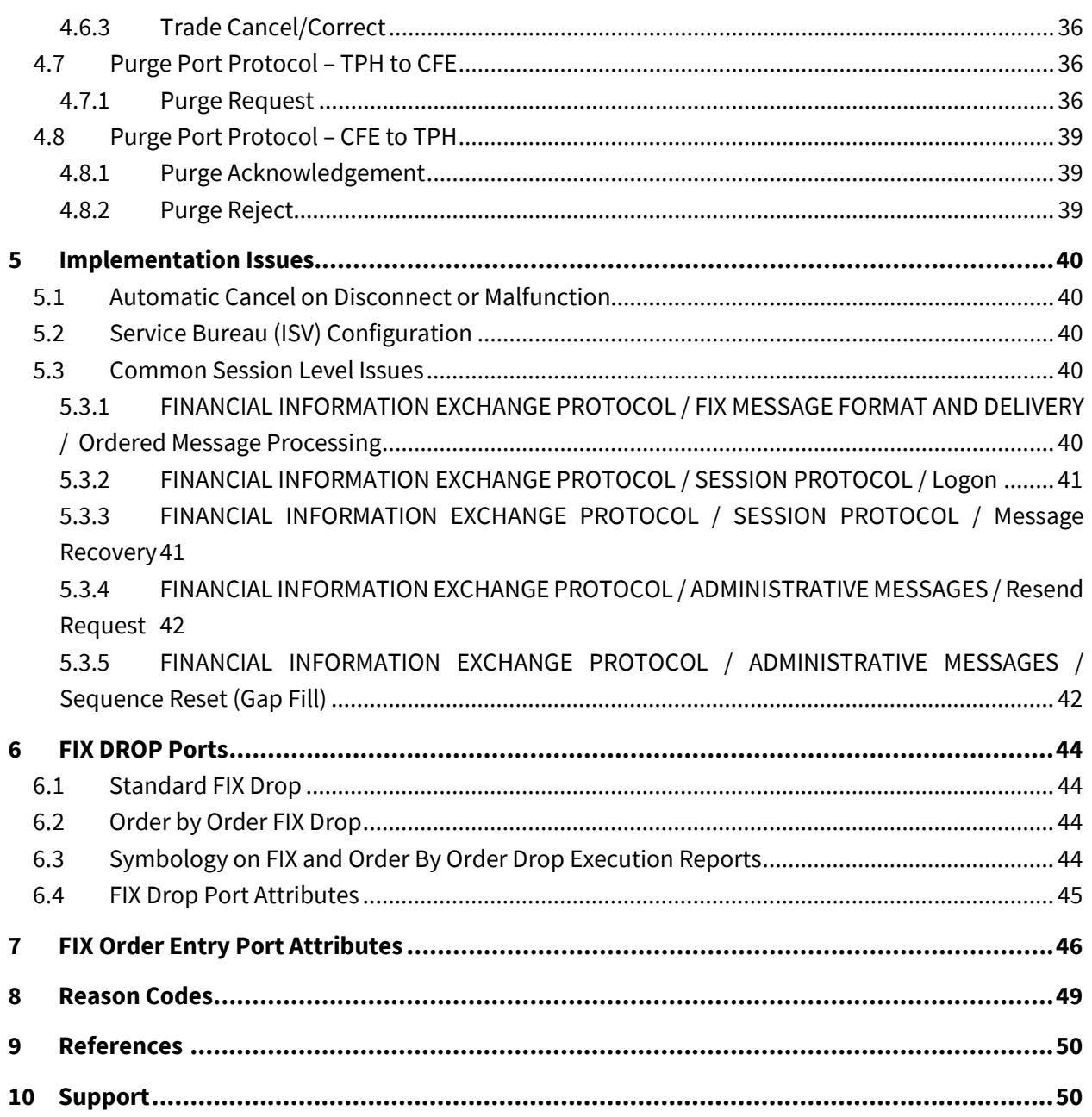

# <span id="page-3-0"></span>**1 Introduction**

#### <span id="page-3-1"></span>**1.1 Overview**

Cboe Futures Exchange ("CFE") Trading Privilege Holders ("TPH"s) use a subset of the FIX 4.2 protocol for order entry and drop copies.

It is assumed that the reader is familiar with the FIX 4.2 protocol as described at http://www.fixprotocol.org. This document describes the differences between the CFE implementation and the FIX 4.2 standard.

Please refer to [http://cfe.cboe.com](http://cfe.cboe.com/) for updates and further information on CFE policies and procedures.

#### <span id="page-3-2"></span>**1.2 Hours of Operation**

Refer to the web site for the **CFE Holiday schedule**.

All orders are live upon acceptance by CFE. Orders are rejected if they are received outside the sessions as defined in the associated product contract specifications.

For more information on the CFE Opening Process, please refer to the Cboe [Futures](http://cdn.batstrading.com/resources/membership/CBOE_FUTURES_EXCHANGE_OPENING_PROCESS.pdf) [Exchange Opening Process Specification.](http://cdn.batstrading.com/resources/membership/CBOE_FUTURES_EXCHANGE_OPENING_PROCESS.pdf)

Trading hours on CFE vary by product. See the product contract specifications for details on trading hours for each product, which may differ for expiring and non-expiring contracts. See the CFE Holiday [schedule](http://cfe.cboe.com/about-cfe/holiday-calendar) for trading hour adjustments corresponding to holidays.

FIX sessions are available for connection on Sunday starting at 10:30 a.m. CT. FIX sessions will disconnect each day between 4:05 and 4:45 p.m. CT for the daily restart. This will reset all sequences to zero in preparation for the next trading segment. FIX sessions will disconnect on Friday at around 4:05 p.m. CT but will remain available for connectivity testing (telnet testing) until startup on the following Sunday.

#### <span id="page-3-3"></span>**1.3 Data Types**

#### <span id="page-3-4"></span>**1.3.1 Timestamps**

All FIX timestamps are GMT as per the FIX standard. TPHs are expected to synchronize their clocks with an external time source.

#### <span id="page-3-5"></span>**1.3.2 Prices**

Price fields (e.g., *Price* (55), *LastPx*, (31), *StopPx* (99), *AvgPx* (6)) can contain positive, negative and zero values as a result of Spread instrument support. Order prices (e.g., *Price* (44), *StopPx* (99)), must comply

with product-specific minimum trading price increments as specified in associated product contract specifications.

TPHs should program systems to allow execution prices to be returned with up to four decimals.

# <span id="page-4-0"></span>**1.4 Protocol Features**

# <span id="page-4-1"></span>**1.4.1 Carried Order Restatements**

Good 'till Cancel ("GTC") orders, Good 'till Date-Time ("GTD") orders, and Day orders entered during partial holiday sessions can result in orders persisting between sessions. The CFE FIX protocol provides a mechanism for clients to request restatement of orders that have been carried forward from the previous business day trading session. See 'Sectio[n 7](#page-45-0) - [FIX Order Entry Port Attributes'](#page-45-0) for information on available port attributes, including 'Carried Order Restatements'.

When enabled, Carried Order Restatements are sent to connected clients for each product on the CFE for which orders have been carried forward from the previous business day trading session. Carried Order Restatements are sent after connection establishment and before regular trading activity messages on a per-product basis.

Carried Order Restatements are represented using Execution Report messages with the following optional attributes set;

- *ExecTransType* = "3" (Status)
- *ExecType* = "D" (Restated)
- *ExecRestatementReason*:
	- o GTC, GTD: *ExecRestatementReason* = "1" (GT renewal)
	- o Day: *ExecRestatementReason* = "4" (Day order restatement)

To receive Carried Order Restatements, the Carried Order Restatement port attribute must be set (contact CFE Trade Desk). Since the Carried Order Restatement Execution Report messages are delivered to the sesion handler before the TPH connects, the *MsgSeqNum* (34) field of the Logon Message received by the TPH reflects the number of Carried Order Restatements that are available to retrieve by using a subsequent Resend Request message.

Note that no notification is provided at the end of a trading session to indicate when GTC, GTD, or Day orders on partial holiday sessions are persisted to carry over to the next trading sessions. Instead, Carried Order Restatements can be used by members to be notified of orders that have persisted from the previous session.

#### <span id="page-5-0"></span>**1.4.2 Cancellation of Carried Orders Between Market Sessions**

GTC and GTD orders persist within CFE's trading system between CFE business days. GTC, GTD, and Day orders also persist between multiple trading sessions on the same business day in connection with a holiday. Persisted orders can be cancelled while the associated product is in a suspended state and during other trading states as described above. At the scheduled end of trading for a product, cancellation requests for persisted orders in that product will be rejected with reason "O: Unknown Order" until after the system restart completes. After the system restart, persisted orders can be canceled from that time until the scheduled end of trading. In other words, the period of time in which persisted orders cannot be cancelled starts at the scheduled end of trading for the associated product and ends after the system restarts. System restarts occur during a suspended state prior to the start of a queuing period and there may be minimal variation in the system restart time.

# Regular Trading Example

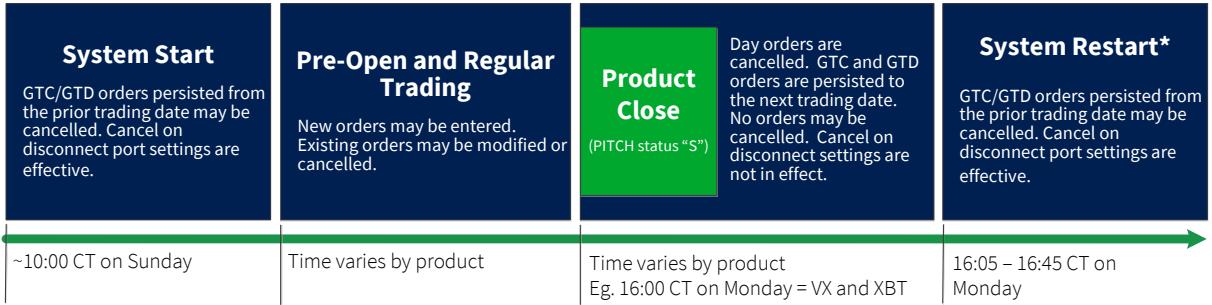

# Monday Holiday Example

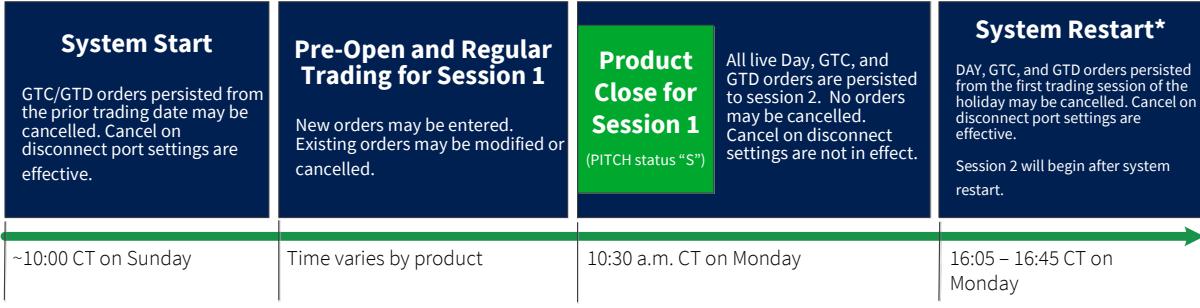

# Tuesday Half-Day followed by Wednesday Holiday Example

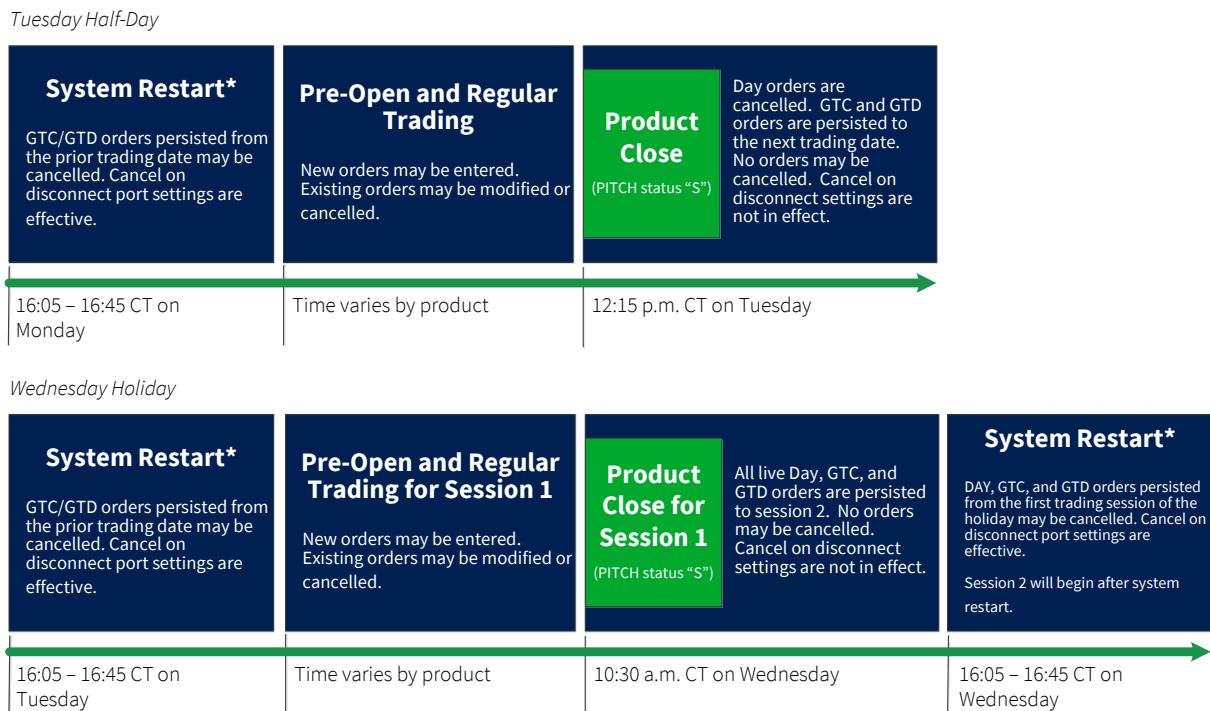

\* The disconnect/reconnect sequence of a system restart generally takes about two minutes and could occur anytime between 16:05 and 16:45 CT.

#### <span id="page-6-0"></span>**1.4.3 Post-Settlement Execution Restatements**

Execution Report messages received at the time of the trade in products VXT (Trade-At-Settlement (TAS) for VX), VA (Variance Futures) and VAO (Variance Stub Futures) should be considered initial notification of trade. In all three of these products, information available only after the settlement time of the associated contract is required before the trade can be cleared. The following describe the post-settlement processing required for each applicable product:

- *VXT* Execution prices of VXT (TAS) trades represent an offset to the end-of-day settlement price of the associated VX contract. For example, a trade executed at 0.02 is an agreement to buy and sell VX contracts at a price that 2-cents above the end-of-day settlement price, which is available after 3:15PM CST. When VX end-of-day settlements are available, TAS trades executed during the business date are 'resolved' by updating the execution price and changing the symbol to the associated VX contract. TAS trades are cleared as VX trades.
- *VA* Variance Futures are traded at prices in Volatility points (e.g., 15.5% volatility equals a price of 15.5) and quantity expressed in units of Vega (e.g., 100 equals 100  $*$  1,000 = 100,000 Vega, which is an exposure such that the value change of the position corresponding to a 1% change in Volatility change is \$100,000). While VA trades are executed in Volatility and Vega terms, they are cleared in Variance price and size units. At the time of a trade, required

information is available to compute the trade size in Variance units (i.e., traded size in Vega units, traded price in Volatility units, and expected and elapsed trading days). As a result, the pending Execution Report at the time of execution, as well as the end-of-day Execution Report will contain the traded size in Variance units in the *ClearingSize* (21051) field. At approximately 4:00PM CST, the closing price of the S&P 500 index is obtained and used to translate the trade price from Volatility to Variance units, after which trades can be cleared and restated with the Variance units price placed in the *ClearingPrice* (21050) field.

*VAO* Variance Stub futures are used to trade small size Variance Futures as required to exactly exit a previously entered Variance Futures position (see the Variance Futures Contract Specification). Exiting a VA position requires determining the number of Vega units to be transacted in order to offset a previously executed trade (note the Vega associated with a specified number of Variance Units changes daily). Inevitably, the associated Vega is not an even multiple of 1,000 (minimum VA contract size). To exit a VA position, the round lots of Vega are executed directly in VA. VAO trades are used to execute residual 'odd lots' of VA directly in Variance Units to completely exit a position. The 'odd lots' of Variance Units is computed by subtracting the Variance Units associated with the just executed offsetting VA trade (in Vega units) from the original size in Variance Units. Like VA futures, VAO trades in price units of Volatility. Unlike VA futures VAO futures trade directly in Variance units for size. As a result, both the pending  $Execution$  Report and the end-of-day restatement Execution Report contains the *ClearingSize* (21051) populated with Variance units size, which is simply a copy of the *LastShares* (32) field. At approximately 4:00PM CST, the closing price of the S&P 500 index is obtained and used to translate trade price Variance units, after which trades can be cleared and restated as VA trades in the associated VA contract.

In all three of the above products, trades executed intraday are acknowledged back to participants using standard Execution Report messages. The first Execution Report message received in these products is considered a 'Pending' trade. CFE follows up each initial (i.e., pending) TAS and Variance future execution with post-settlement Execution Report messages with the following field values:

- ExecTransType = "2" (Correct)
- ExecType = "D" (Restated)

In addition, custom fields are added to the follow-up Execution Report messages (see Sectio[n 4.4](#page-17-2) - [Custom FIX Fields\)](#page-17-2). The following summarizes the restatement details for each product:

*VXT* VXT trades are restated with the same *ExecID* and *ClOrdID* as the original trade. The asexecuted symbol, price and size are maintained in the *Symbol*, *LastPx* and *LastShares* fields respectively. The symbol with which the VXT execution will clear (i.e., the VX symbol with

© 2018 Cboe Global Markets, Inc. All rights reserved **Page 8** and the page 8 and the page 8 and the page 8 and the page 8 and the page 8 and the page 8 and the page 8 and the page 8 and the page 8 and the page 8 and the page 8 and the page 8 and the page

the equivalent expiration as the as-executed VXT symbol) is contained in the *ClearingSymbol* (21053) field. The price with which the VXT execution will clear (i.e., the asexecuted price from the *LastPx* field offset by the settlement price of the associated VX contract) is contained in the *ClearingPrice* (21050) field.

- *VA* VA trades are restated with the same *ExecID* and *ClOrdID* as the original trade. The asexecuted symbol, price and size are maintained in the *Symbol*, *LastPx* and *LastShares* fields respectively. The symbol with which the VA execution will clear is the VA symbol directly. As a result, the *ClearingSymbol* (21053) does not exist for VA execution restatements. The price with which the VA execution will clear (i.e., the as-executed Volatility until price in the *LastPx* field transformed into Variance units) is contained in the *ClearingPrice* (21050) field. The size with which the VA execution will clear (i.e., the as-executed Vega unit size in the *LastShares* field transformed into Variance units) is contained in the *ClearingSize* (21051) field.
- *VAO* VAO trades restated with the same *ExecID* and *ClOrdID*as the original trade. The as-executed symbol, price and size are maintained in the *Symbol*, *LastPx* and *LastShares* fields respectively. The symbol with which the VAO execution will clear (i.e., the VA symbol with the equivalent expiration as the as-executed VAO symbol) is contained in the *ClearingSymbol* (21053) field. The price with which the VAO execution will clear (i.e., the asexecuted Volatility until price in the *LastPx* field transformed into Variance units) is contained in the *ClearingPrice* (21050) field. The size with which the VAOexecution will clear is contained in the *ClearingSize* (21051) field and is a copy of the as-executed size from the *LastShares* field since VAO instruments trade directly in Variance units.

Post-execution restatement *Execution Report* messages that are associated with orders originally submitted with *TimeInForce* (59) value of 4="FOK" will be contain a *TimeInForce* (59) value of 3="IOC" rather than the originally specified 4="FOK" value.

#### <span id="page-8-0"></span>**1.4.4 Spreads and Signed Prices**

Spreads instruments trade on CFE in a well-defined universe of two, three and four legged spreads with a restricted set of ratios and buy/sell conventions as shown in the table below. The notation S(1):B(1) means sell the first (earliest) expiration and buy the second (latest) expiration. The ratios of each leg is one, which means one unit of the spread contract is equivalent to selling 1 unit of the first expiration and buying one unit of the second expiration.

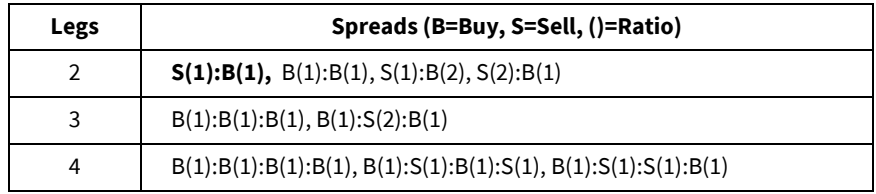

The bold two leg spread  $- S(1):B(1) -$  is a special spread that always exists in the CFE system. As new contracts are listed, the S(1):B(1) two leg spread instruments are automatically created between the new contract and all existing active contracts.

Spread instruments can result in executions where the buyer gets paid and the seller pays. This can be non-intuitive in all but the simplest spreads. Consider the simplest two leg spread VX1:VX2 comprising selling one unit of the VX1 contract and buying one unit of the VX2 contract. To illustrate how buyers can get paid and sellers can pay, we examine spread pricing in Contango and Backwardated price environments.

Figure 1 below illustrates spread pricing in a 'Contango' price environment in which the price of the early expiration contract is lower than the later expiration contract. In this example the Bid/Offer of the VX1 simple contract is 15.00 x 15.50 and the Bid/Offer for the VX2 contract is 16.50 x 16.75. The synthetic market for the VX1:VX2 spread (i.e., the Bid/Offer implied by the leg markets) is 1.00 x 1.75. The bid of 1.00 derives from the fact that the offer on the VX1 leg is 15.50 and the bid on the VX2 leg is 16.50 and the net of the two is 1.00 net debit (i.e., buyer pays). Figure 1 shows the implied spread market in italics. This is the normal intuitive situation where spread buyer pays and seller gets paid.

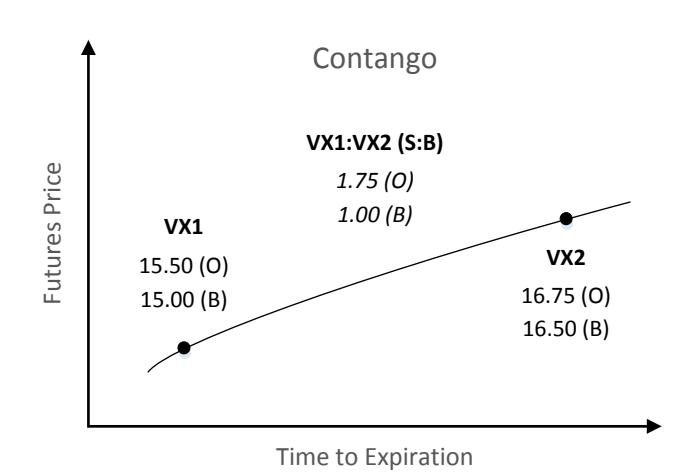

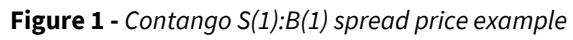

Next, consider the same example in the context of a Backward, or Inverted, market in which the price of the early expiration is higher than the price of the later expiration. Figure 2 below illustrates spread pricing in a Backward price environment. The Bid/Offer of the VX1 simple contract Is 16.50 x 17.00 and the Bid/Offer for the VX2 contract is 15.50 x 15.75. The synthetic market for the VX1:VX2 spread is -1.50 x -0.75. The bid of -1.50 derives from the fact that the offer on the VX1 leg is 17.00 and the bid on the VX2 leg is 15.50 and the net of the two is 1.50 net credit (i.e., buyer gets paid).

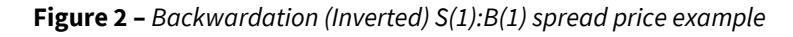

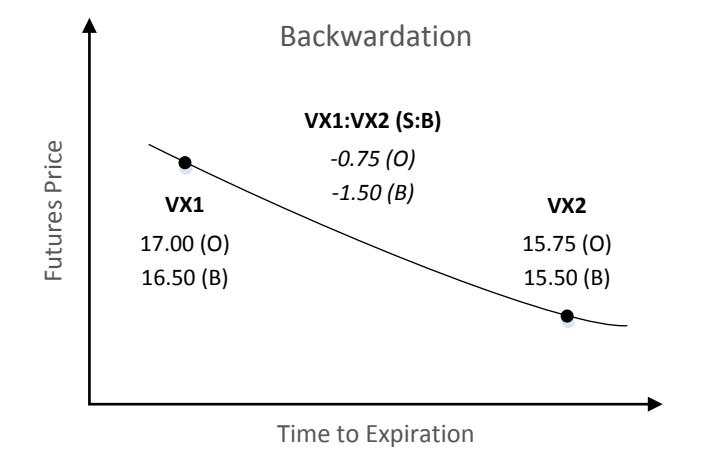

Spread pricing requires thinking of instrument prices on the entire real number line and not just positive numbers. In the example above the bid is *less* than the offer as it is left of the offer on the real number line. One can buy at the offer (paying -0.75 = receiving 0.75) and subsequently sell back at the bid (receiving -1.50 = paying 1.50), giving up the bid/offer spread (0.75) in the process; the same as positive prices. This concept generalizes to two and three leg spreads and unequal ratios; prices can just as easily be negative as positive as a result of the pricing environment (i.e., shape of the price curve vs. expiration date) and the spread definition (which legs bought/sold and ratios).

# <span id="page-10-0"></span>**1.4.5 OCC Clearing Reference**

The following table can be used to assist firms in mapping values sent in FIX to their associated field names at the OCC. Note that Tag 440 (*ClearingAccount*) is not sent to the OCC.

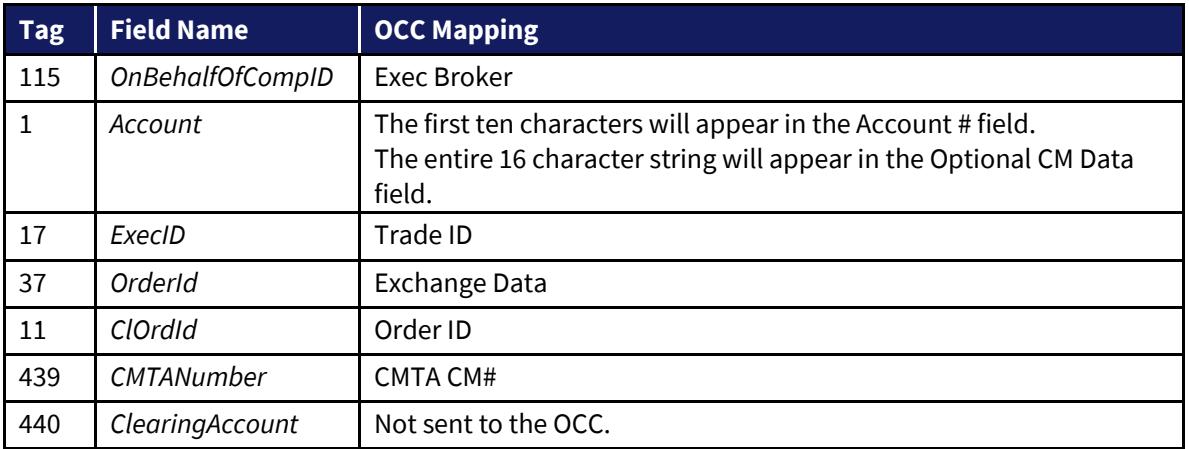

# <span id="page-11-0"></span>**2 Protocol**

# <span id="page-11-1"></span>**2.1 Message Format**

FIX messages are ASCII formatted. The TPH will be provided with a *SenderCompID* and *SenderSubId* that must be sent on every message. The *TargetCompID* for all messages the TPH sends will be "CFE". All messages the TPH receives will have the Sender and Target fields swapped.

FIX Tags not defined in this specification will be ignored and will not be returned on Execution Reports back to the TPH.

#### <span id="page-11-2"></span>**2.2 Sequence Numbers**

Sequence numbers, both inbound and outbound, will be reset to one daily between 4:00PM CST and 4:45PM CST. Existing FIX connections will be forcibly disconnected at that time each day.

Messages are processed in sequence order. Behind sequence messages (other than Sequence Reset) cause immediate logout. Ahead of sequence messages (other than a Resend Request) trigger a message recovery via a Resend Request.

#### <span id="page-11-3"></span>**2.3 Version Compatibility**

CFE uses the FIX 4.2 session protocol.

# <span id="page-12-0"></span>**3 Sessions**

The following session messages are supported in both directions:

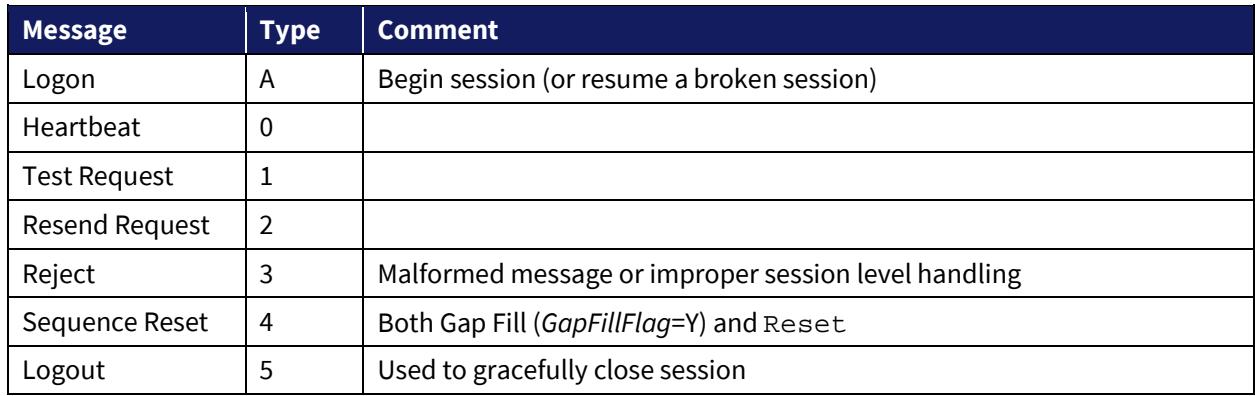

#### <span id="page-12-1"></span>**3.1 Connectivity**

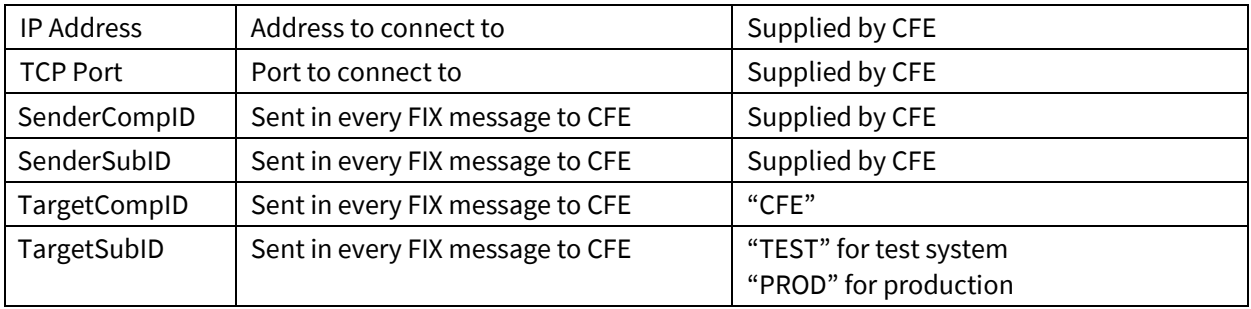

For information on connectivity options to CFE, refer to the CFE [Connectivity Manual.](http://cdn.batstrading.com/resources/membership/CBOE_FUTURES_EXCHANGE_CONNECTIVITY_MANUAL.pdf)

#### <span id="page-12-2"></span>**3.2 Logon**

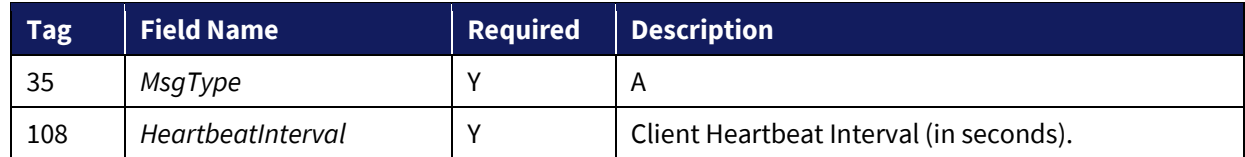

The Logon must be the first message sent by the TPH after the TCP connection is established. *EncryptMethod* is ignored (FIX level encryption is not supported).

CFE will wait one second after a Logon is received to ensure that no Resend Request messages are in flight from the TPH. A Heartbeat will be sent to indicate that the one second wait period has ended. TPHs should not send any orders prior to receiving this first Heartbeat from CFE.

The IP Address of the TPH, the SenderCompID, SenderSubID and TargetCompID and TargetSubID ("TEST"/"PROD") will be validated. If validation fails the connection will be dropped without a reject (to avoid corrupting the TPHs sequence in the case that the TPH merely mistakenly connected to the wrong port).

© 2018 Cboe Global Markets, Inc. All rights reserved **Page 13** 

If connection is unexpectedly broken, upon reconnection the TPH may receive a login reply with a sequence number greater than expected. This means that in-flight messages were missed (likely important execution reports). The TPH should issue a Resend Request to retrieve the missed messages.

Similarly CFE will issue a Resend Request to the TPH for messages that it missed. The TPH may wish to send gap fill messages in place of new orders to avoid re-submission of potentially stale orders.

*HeartbeatInterval* must be specified by the TPH in the Logon message. This value will be clamped between five and 300 seconds and returned in the logon reply message. We recommend using as low a value as the reliability and latency of your telecommunications channel will allow.

#### <span id="page-13-0"></span>**3.2.1 Logon and Carried Order Restatement**

If the *Carried Order Restatements* port attribute is set, unsolicited Execution Report messages representing "carried" orders loaded by the system at startup will be sent after the Logon response. Carried orders are orders that persist across a trading segment. Trading segments are delimited by periods of time in which the exchange is closed for trading. Good 'till Cancel (GTC), Good 'till Date-Time, and Day orders persisting across holiday trading segments comprising a single business date are the only order types that will appear in Carried Order Restatements (see Section [1.4.1](#page-4-1) - [Carried Order](#page-4-1)  [Restatements\)](#page-4-1).

Carried GTC, GTD,and Day orders that span holiday trading segments within a single Business day will use *ExecTransType*="3" (status), *ExecType*="D" (Restated) and *ExecRestatementReason*="1" (GT renewal / restatement) for GTC and GTD orders and "4" for Day orders.

#### <span id="page-13-1"></span>**3.3 Heartbeat**

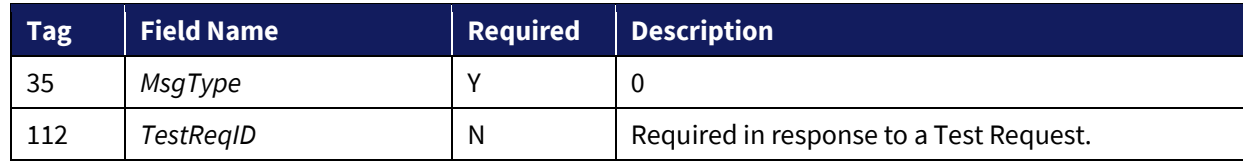

A Heartbeat message should be sent if the agreed upon *HeartbeatInterval* has elapsed since the last message sent. If any message has been sent during the preceding *HeartbeatInterval* a Heartbeat message need not be sent.

#### <span id="page-14-0"></span>**3.4 Test Request**

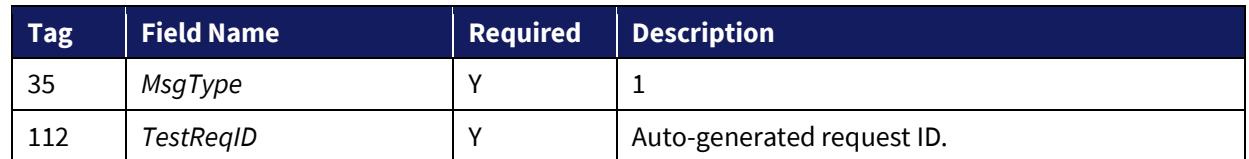

If a *HearbeatInterval* + one seconds have elapsed since the last message received, a Test Request should be issued. If another *HearbeatInterval* + one seconds go by without receiving a message the TCP connection should be dropped. This ensures that a broken TCP connection will be detected even if the TCP stack doesn't notice (this has been observed to happen in WAN environments, particularly when a VPN is involved).

#### <span id="page-14-1"></span>**3.5 Resend Request**

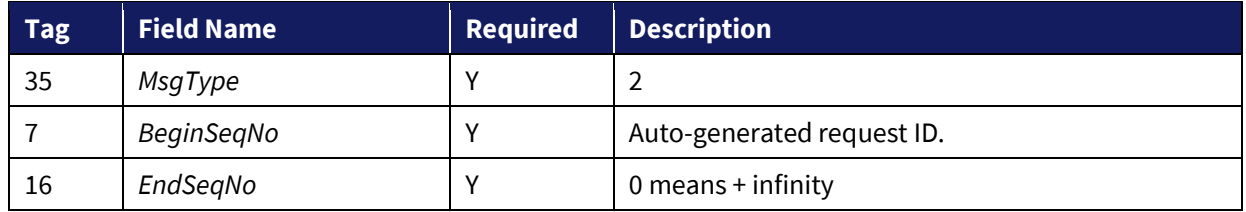

A Resend Request message should be processed even if it is received ahead of sequence. Only after resending the requested range (all marked *PossDup*="Y", including any gap fills) should Resend Request be issued in the opposite direction.

As discussed in the FIX 4.2 specification, it is possible to send an open or closed sequence range in a Resend Request (an open range uses sequence zero as the *EndSeqNo*). CFE will honor either type of request, but will always issue Resend Requests with a closed sequence range.

#### <span id="page-14-2"></span>**3.6 Reject**

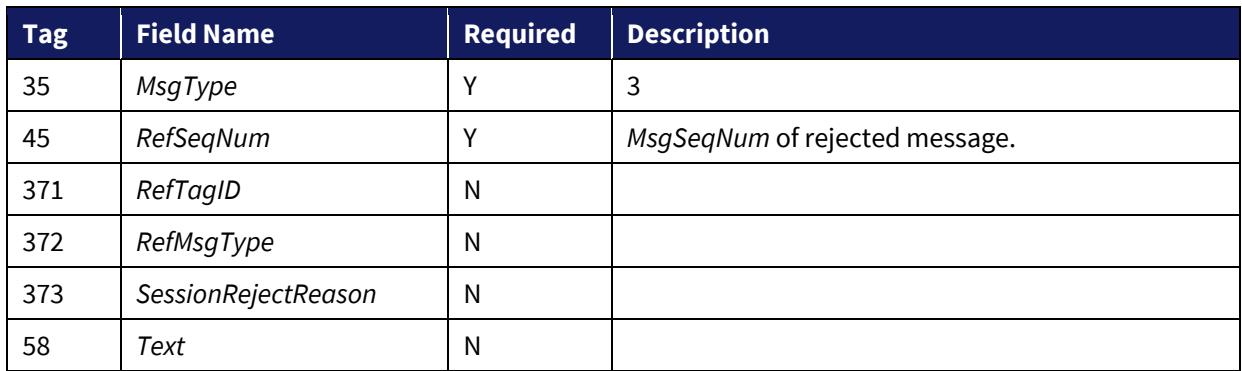

Session level rejects are used to indicate violations of the session protocol, or missing (or bogus) fields. These are to be expected during development and certification, while the TPH is being adapted for

CFE, but should be extremely rare in production. Application layer rejects (like Order Reject and Cancel Reject) are normal.

# <span id="page-15-0"></span>**3.7 Sequence Reset**

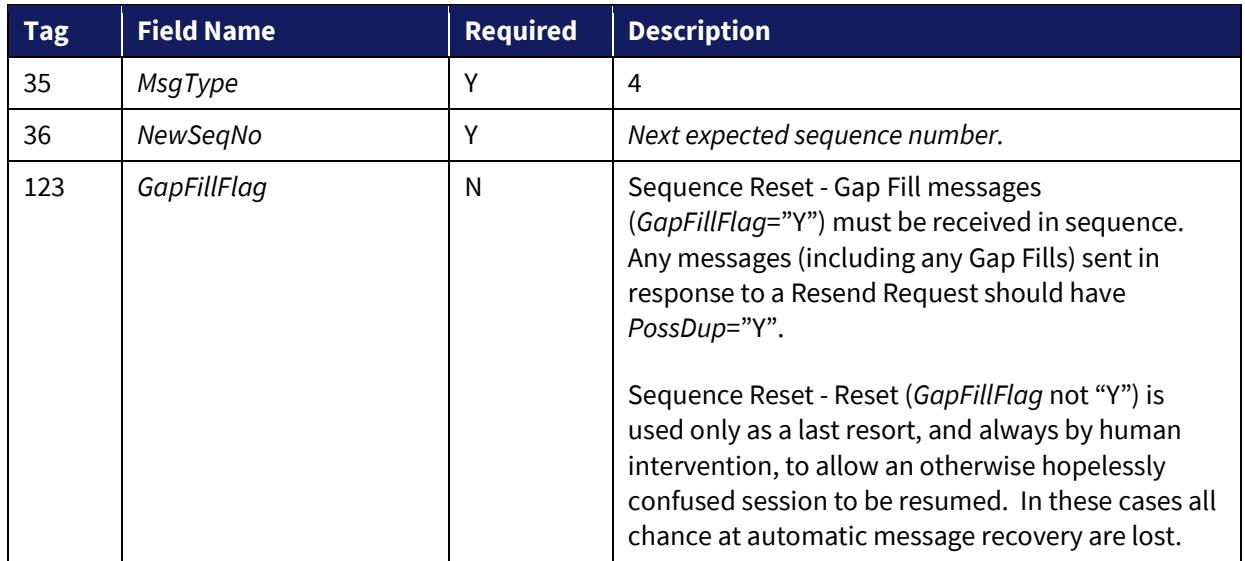

#### <span id="page-15-1"></span>**3.8 Logout**

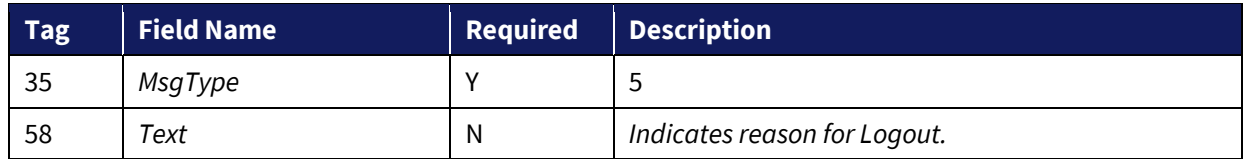

Either side may issue a logout to gracefully close the session. The side that issues the logout should process messages normally until it sees the logout reply, and then break the TCP connection. CFE will typically only request Logout after the scheduled end of FIX session.

This includes the pausing of a session due to holidays.

# <span id="page-16-0"></span>**4 FIX Messages**

# <span id="page-16-1"></span>**4.1 Standard Message Header**

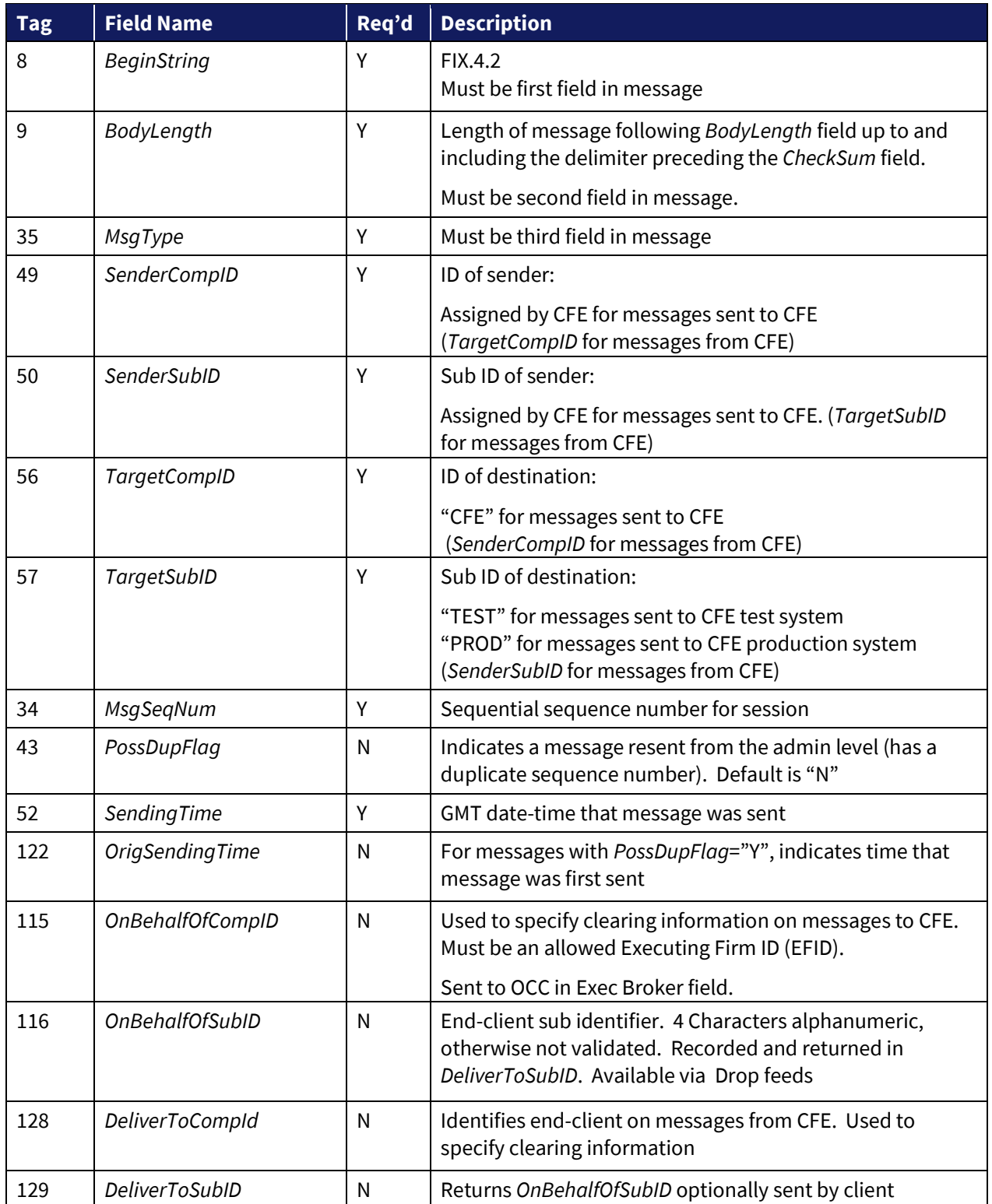

# <span id="page-17-0"></span>**4.2 Standard Message Trailer**

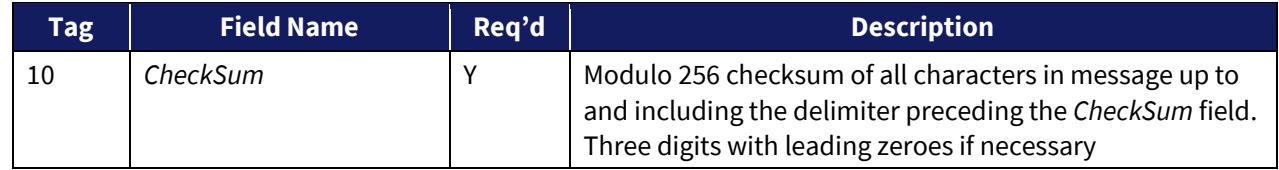

#### <span id="page-17-1"></span>**4.3 User Defined FIX Fields**

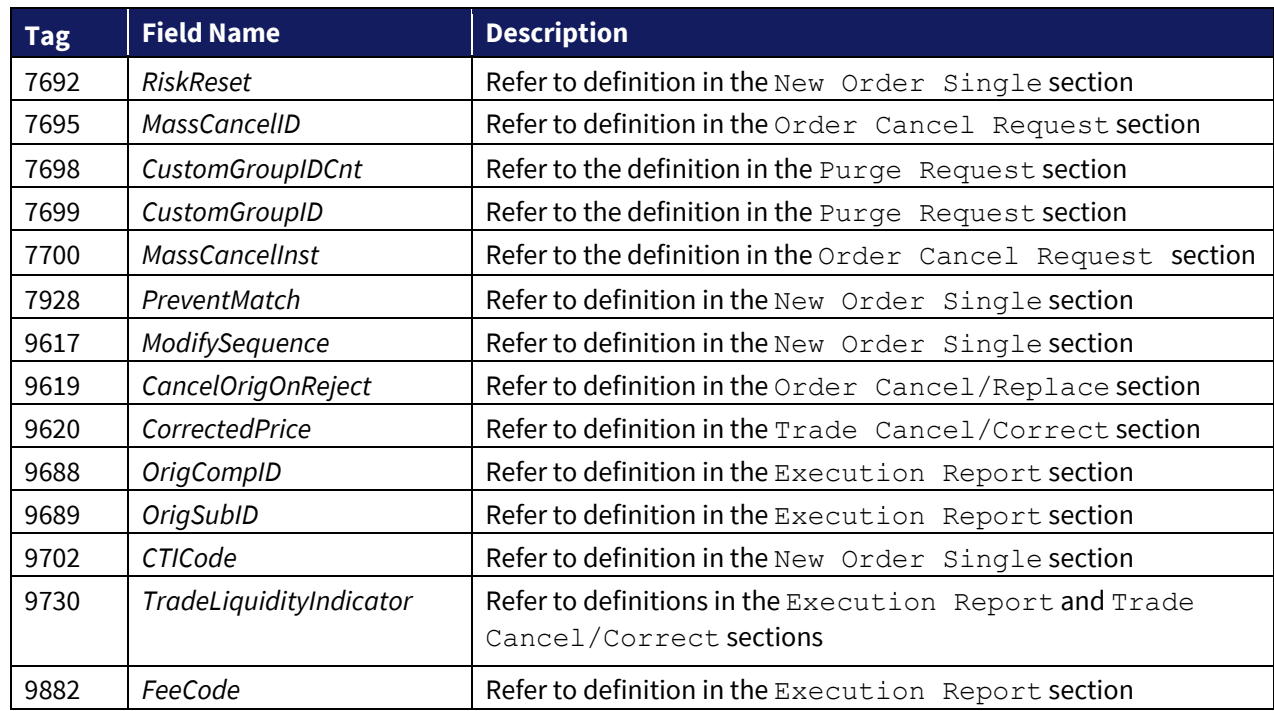

The following FIX fields in the user defined tag range 5,000-9,999 are used by CFE:

#### <span id="page-17-2"></span>**4.4 Custom FIX Fields**

The following FIX fields in the custom tag range 20,000-39,999 are used by CFE:

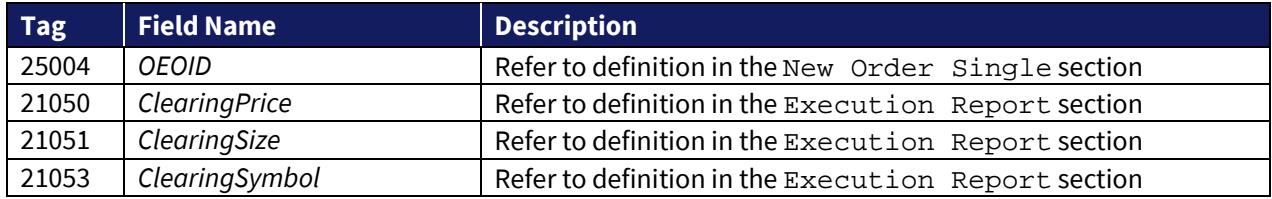

# <span id="page-18-0"></span>**4.5 Order Protocol – TPH to CFE**

# <span id="page-18-1"></span>**4.5.1 New Order Single**

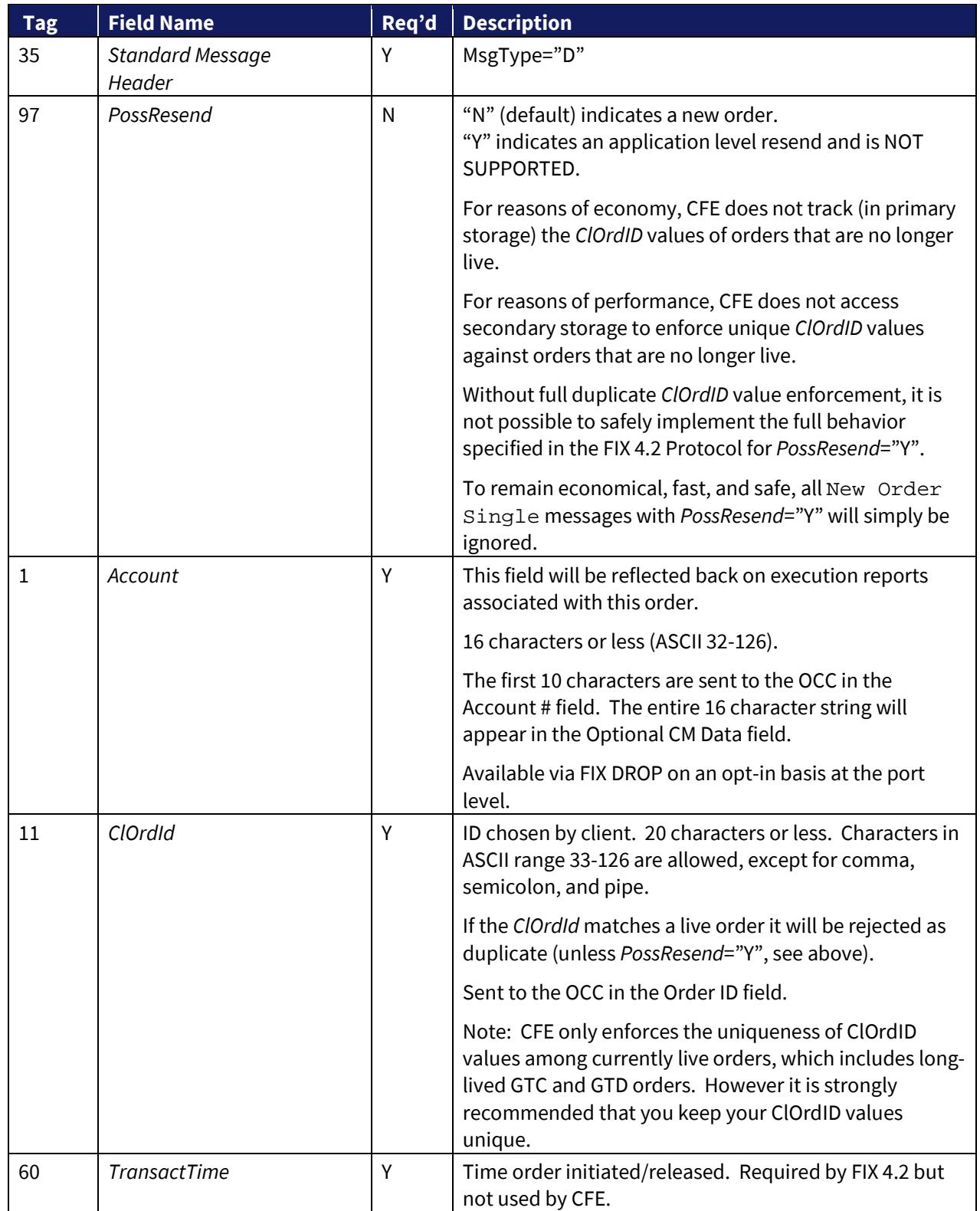

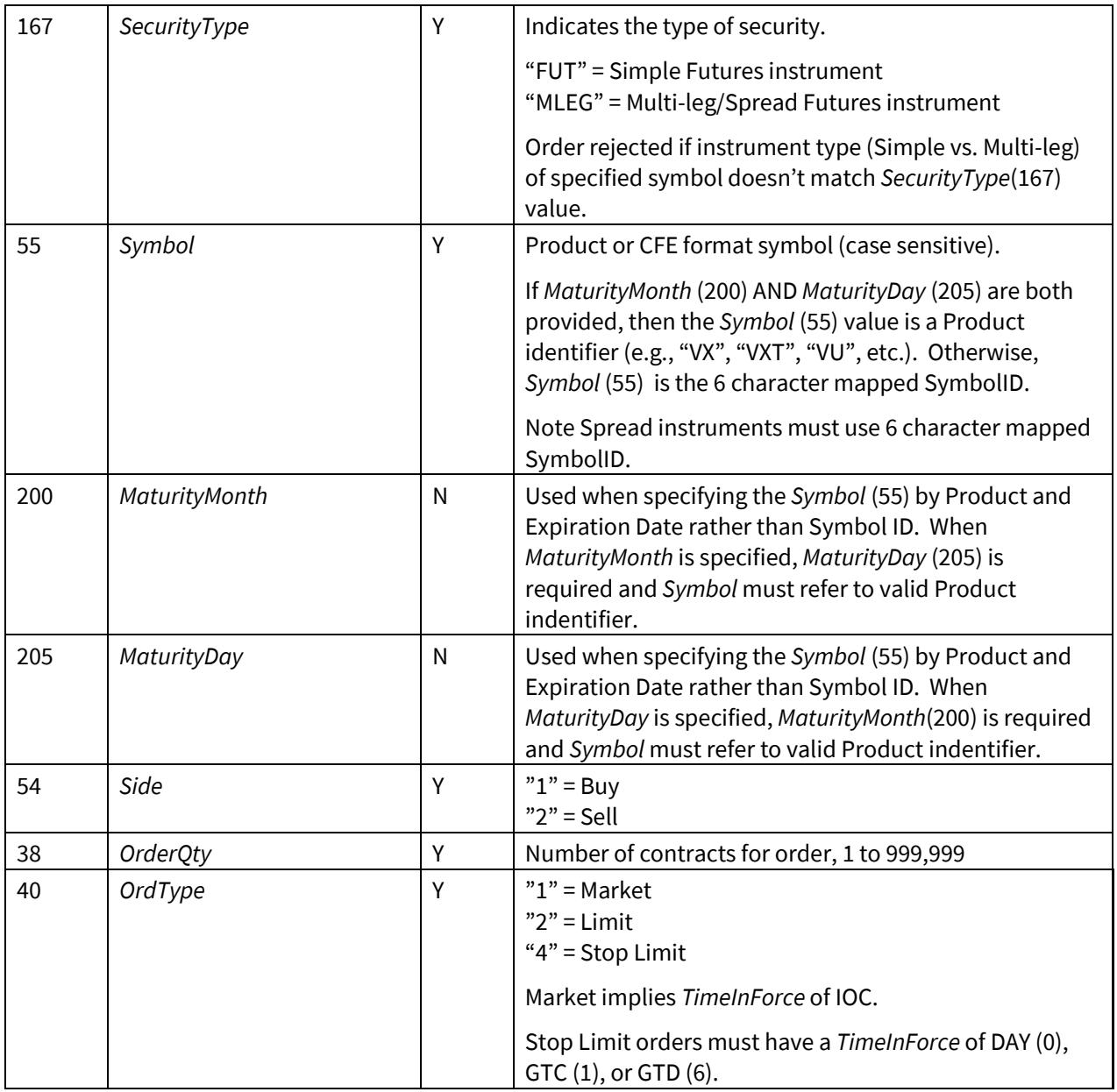

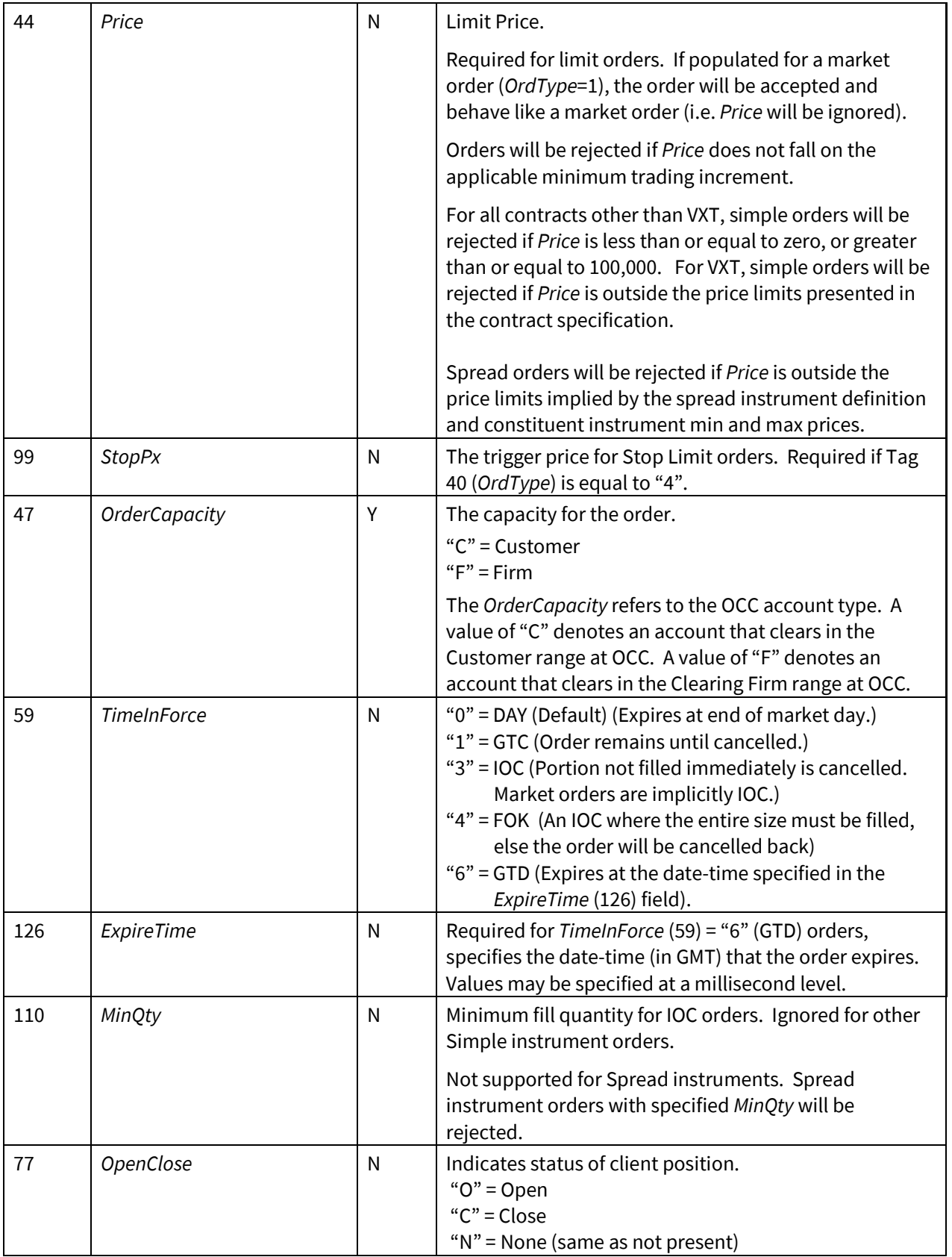

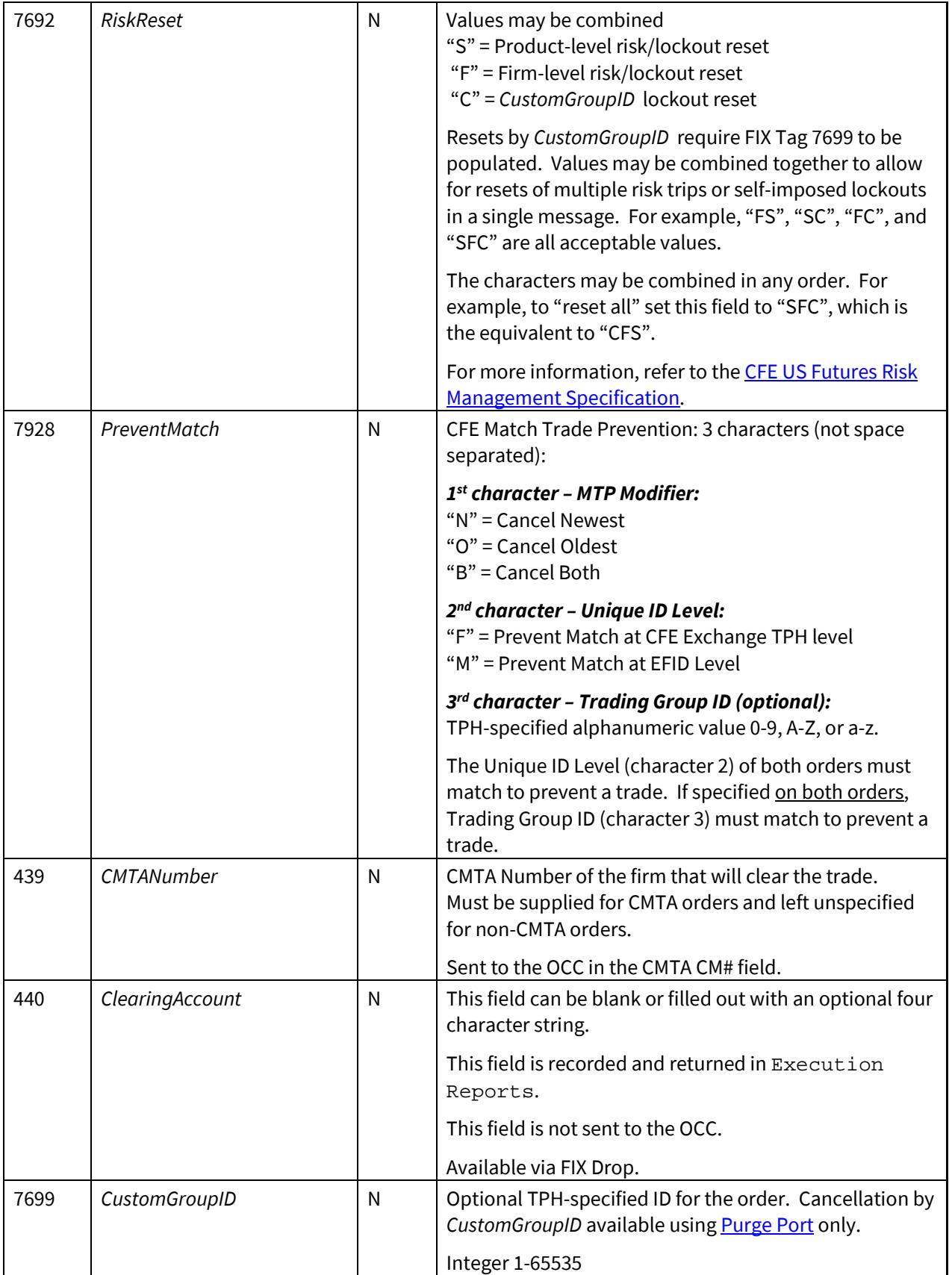

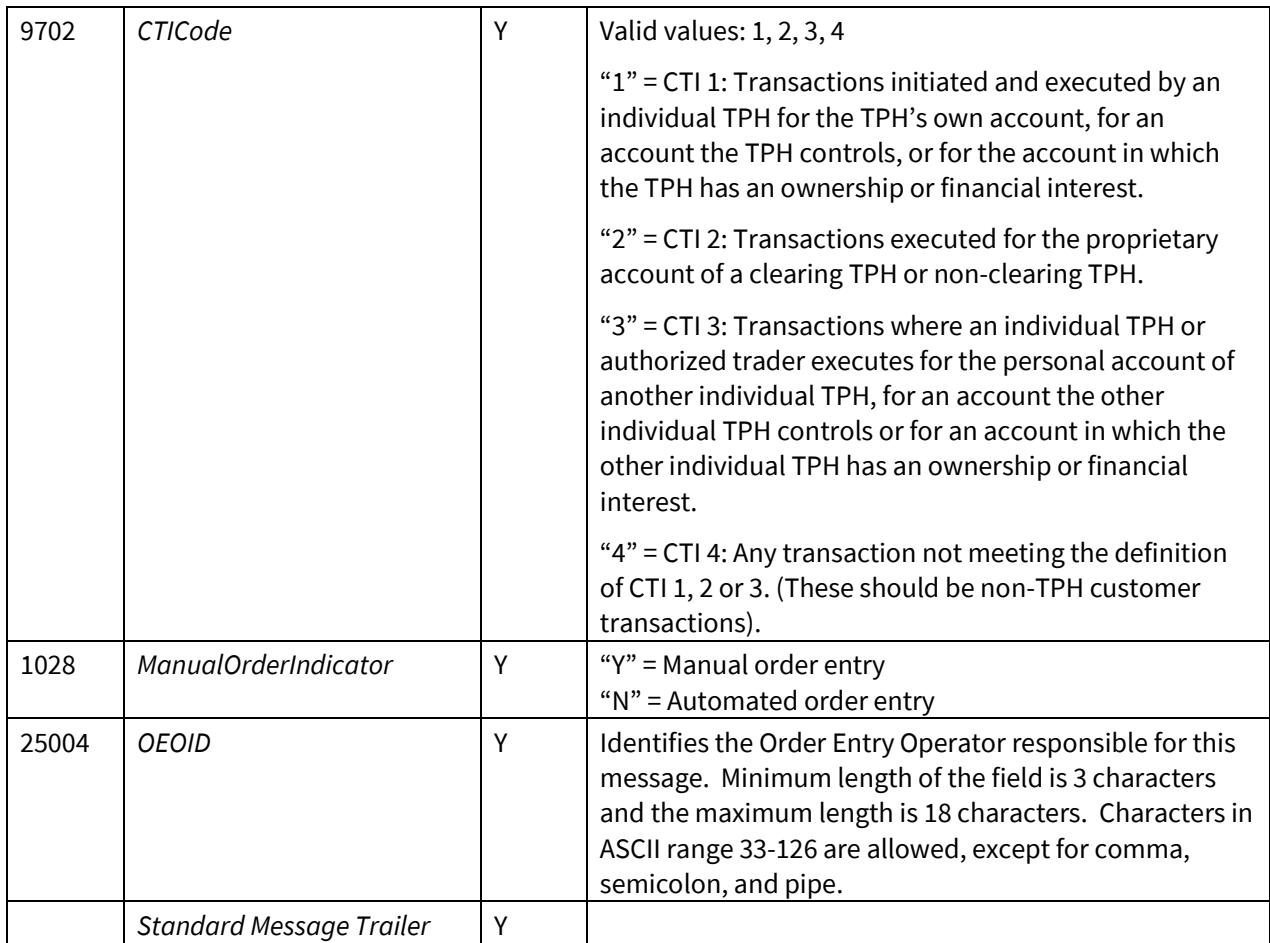

# <span id="page-22-0"></span>**4.5.2 Order Cancel Request**

Request the cancellation of a single order or multiple orders (Mass Cancel) on the FIX session. Note that Order Cancel Requests do not apply to open orders across multiple sessions unless submitted on a **Purge Port**.

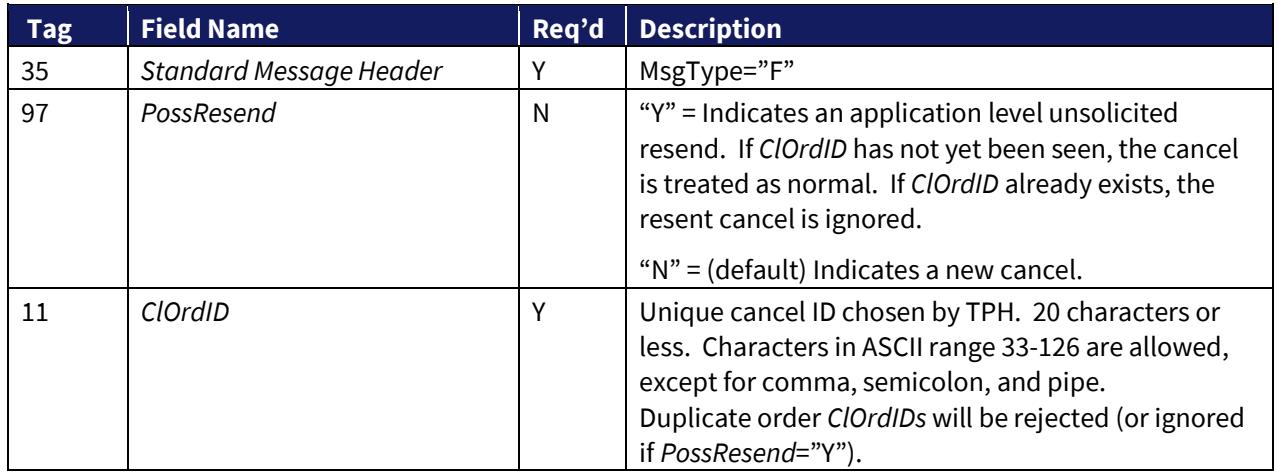

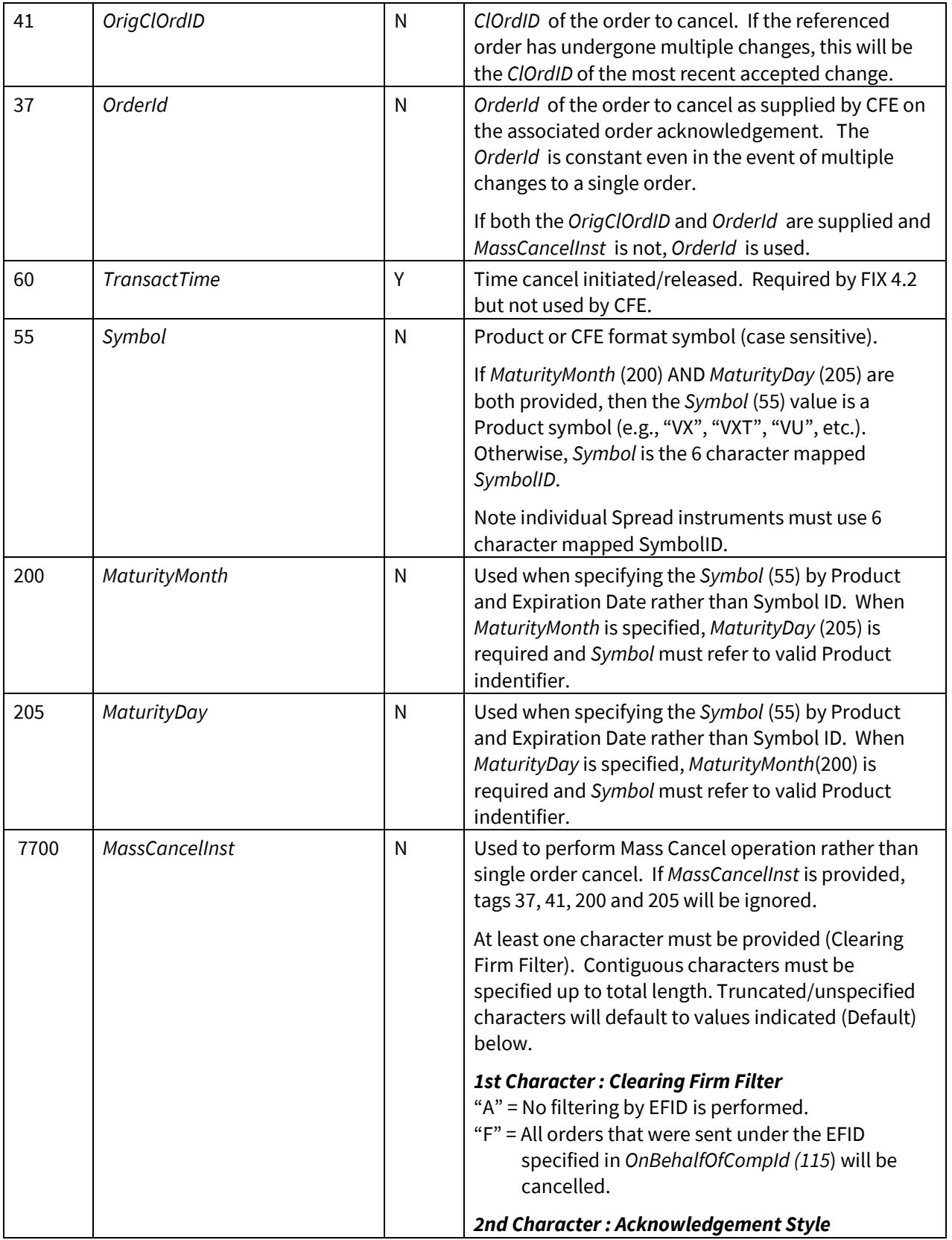

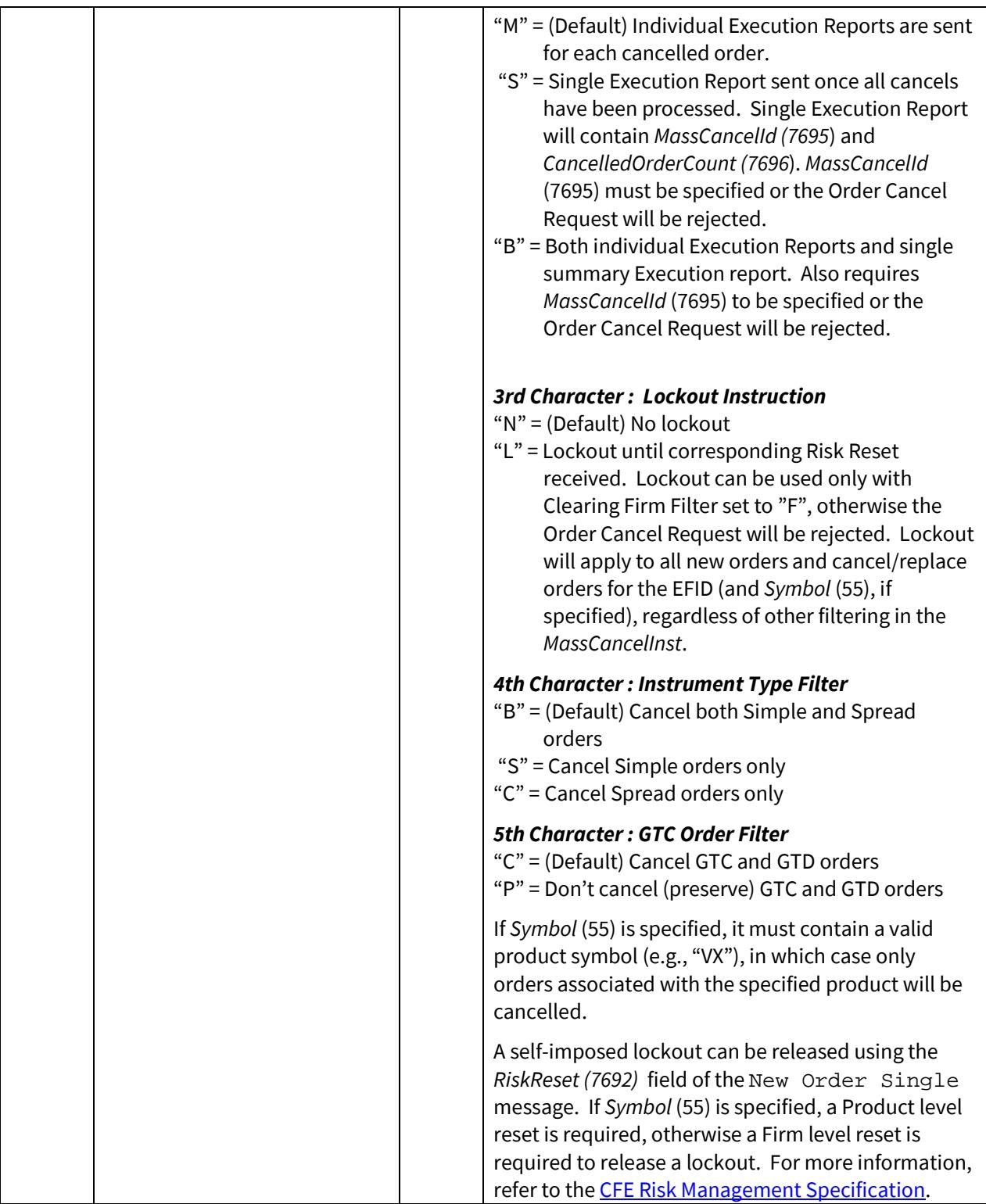

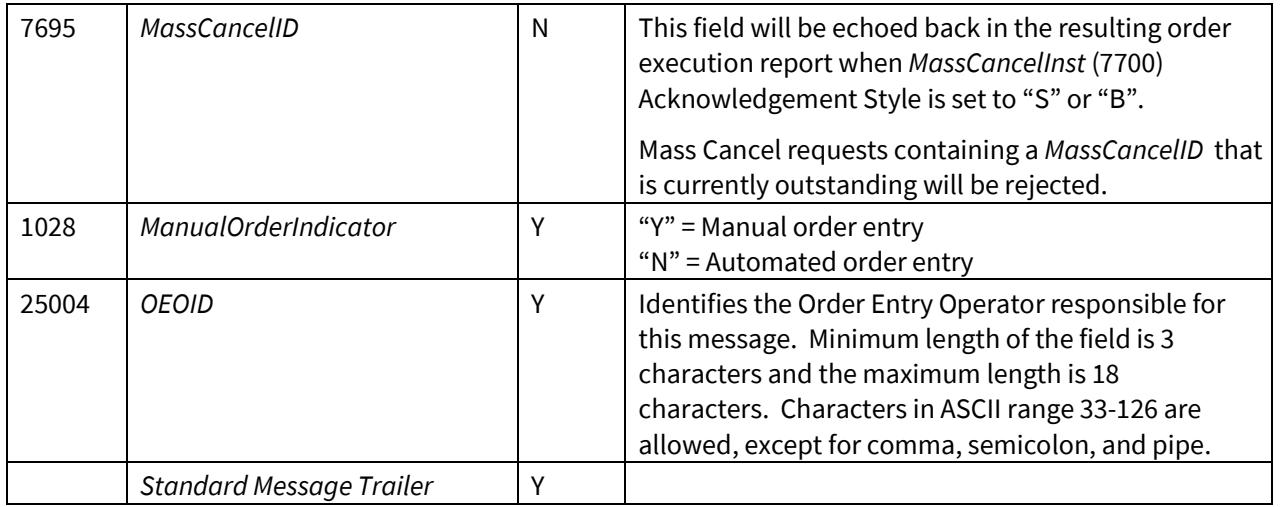

#### <span id="page-25-0"></span>**4.5.3 Order Cancel/Replace Request**

*Price*, *OrderQty*, *OrdType*, *StopPx, ManualOrderIndicator, and OEOID* may be adjusted. Modifies will result in a loss of time priority unless (1) they have no change in *Price* and also reduce *OrderQty* or (2) they change the *StopPx* for a stop order that has not been elected. *OrdType* may be adjusted from Limit to Market.

#### Other fields will be ignored, and the value from the original order will be reused.

Changes in *OrderQty* result in an adjustment of the current order's *OrderQty*. The new *OrderQty* does not directly replace the current order's *LeavesQty*;rather, a delta is computed from the current *OrderQty* and the replacement *OrderQty*. This delta is then applied to the current *LeavesQty*. If the resulting *LeavesQty* is less than or equal to zero the order is cancelled. This results in safer behavior when the replace request overlaps partial fills for the current order, leaving the TPH in total control of the exposure of the order.

A Cancel/Replace should not be issued until the ack for the previous Cancel/Replace has been received for that order (or the New Order Ack for the first Cancel/Replace). The FIX handler will reject a new Cancel/Replace if it has not seen the prior Cancel/Replace return from the Matching Engine.

Cancel/Replace requests that merely reduce *OrderQty* may be overlapped if the existing *ClOrdID* is re-used. This is the only case where re-use of the existing *ClOrdID* is allowed.

A maximum of 1,679,615 Cancel/Replace requests may be made to a single order each trading day. Once the  $1,679,615$ <sup>th</sup> modification is made, then the next user-generated message on the order should be a Order Cancel Request.

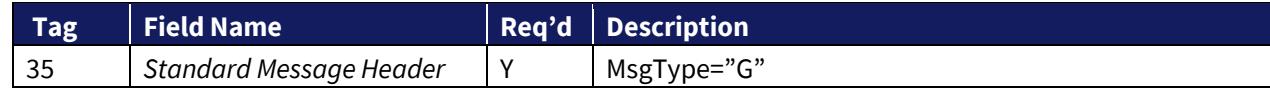

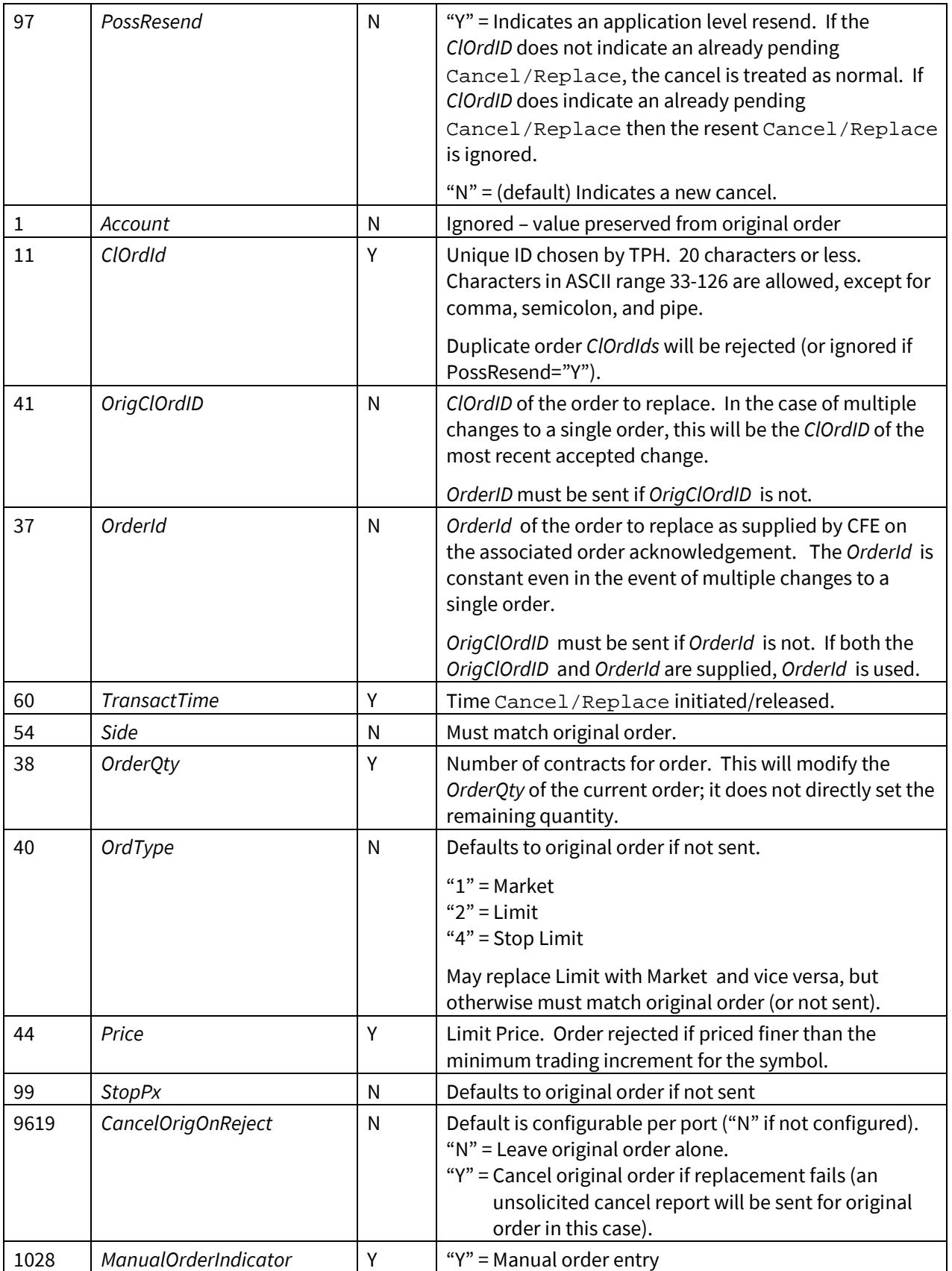

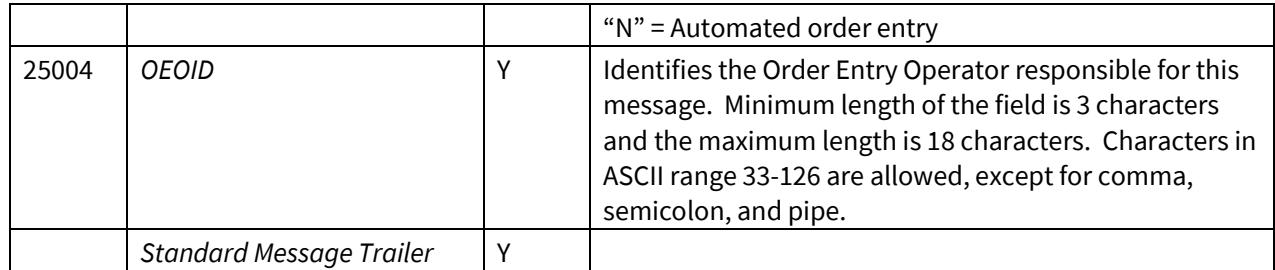

# <span id="page-27-0"></span>**4.6 Order Protocol – CFE to TPH**

#### <span id="page-27-1"></span>**4.6.1 Execution Report**

Please note that Execution Reports with tag 150 (ExecType) = "M" are responses to Mass Cancel requests. Mass Cancel Execution Reports are compact and will only carry fields as stated in the description of tag 150 (ExecType) that follows.

The *MultilegReportingType* (442) field can be used to determine whether a fill or partial fill corresponds to a Spread instrument, a Single leg instrument that is part of a Spread instrument execution or a Single leg instrument fill only (field will not be present in this case). Similarly, the *SecondaryExecID* (527) field can be used to distinguish Single leg instrument executions from Spread instrument executions and to identify Single leg instrument executions that comprise a Spread instrument execution.

- If the *SecondaryExecId* (527) field is not present, the Execution Report is associated with a Simple instrument.
- If the *SecondaryExecId* (527) field is present and is identical to the *ExecId* (17) field, the Execution report represents a Spread instrument execution for which associate individual leg Execution Reports will follow.
- If the *SecondaryExecId* (527) field is present and not identical to the *ExecId* (17) field, the Execution Report represents a Simple instrument execution that comprises a Spread execution and the *SecondaryExecId* (527) field is set to the *ExecId* (17) field of the associated Spread execution.

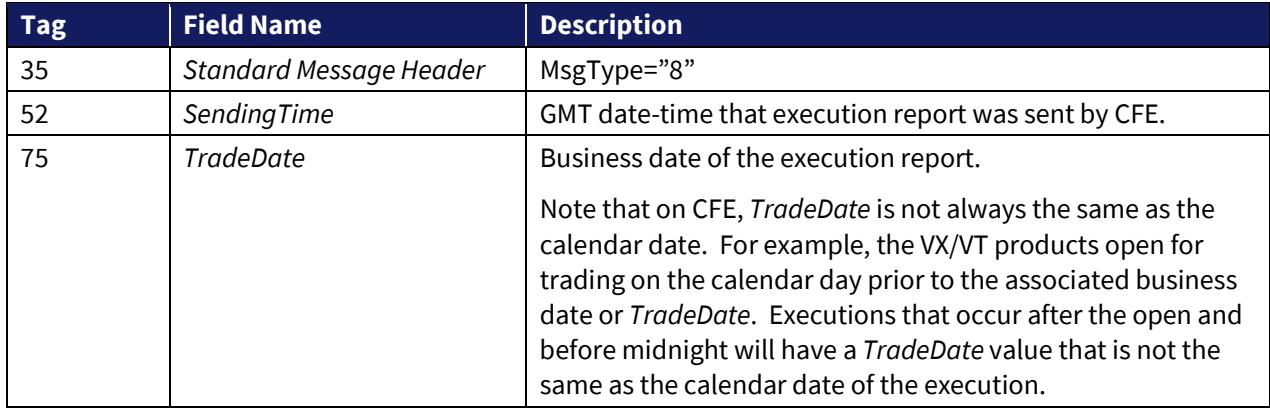

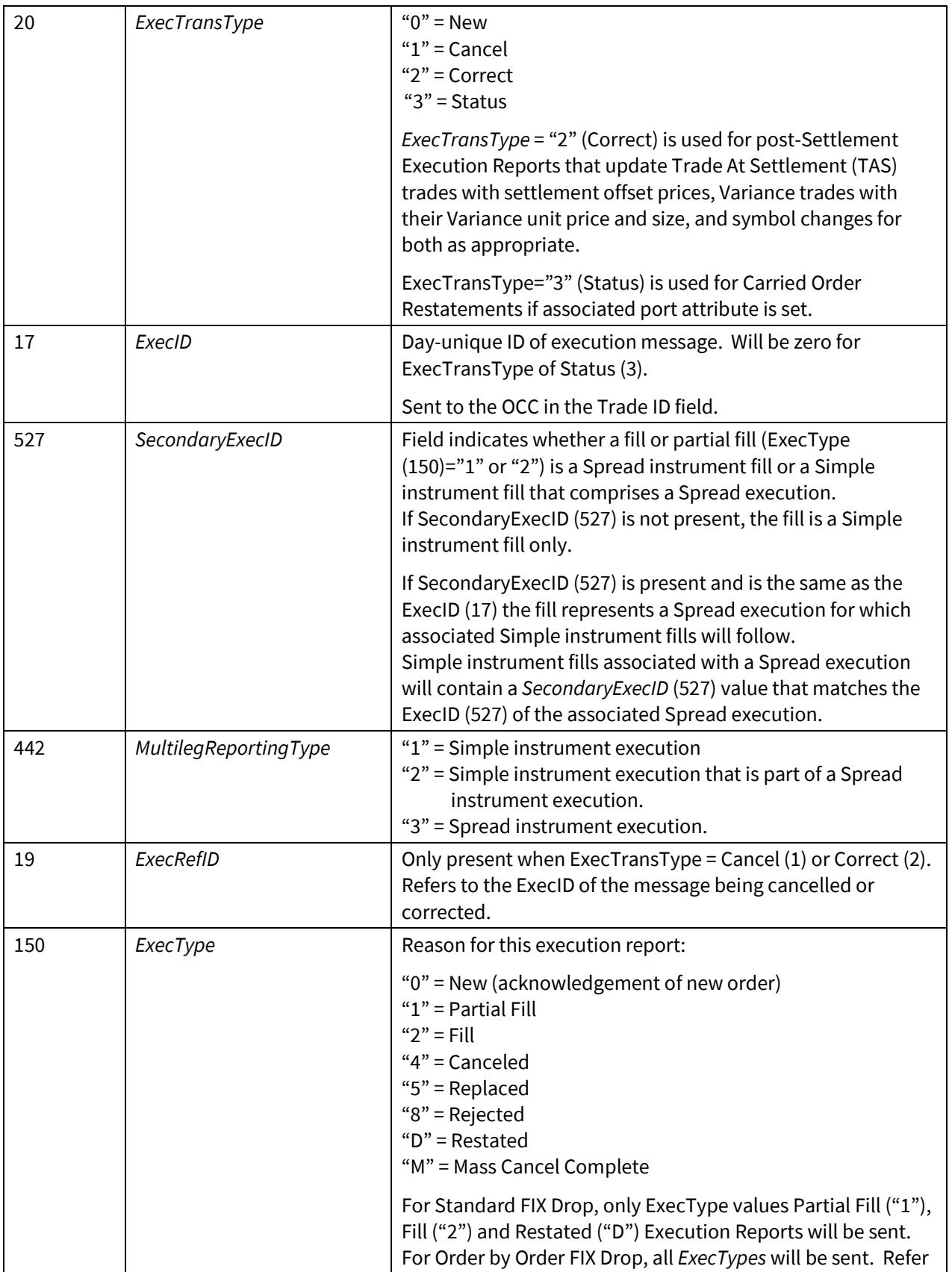

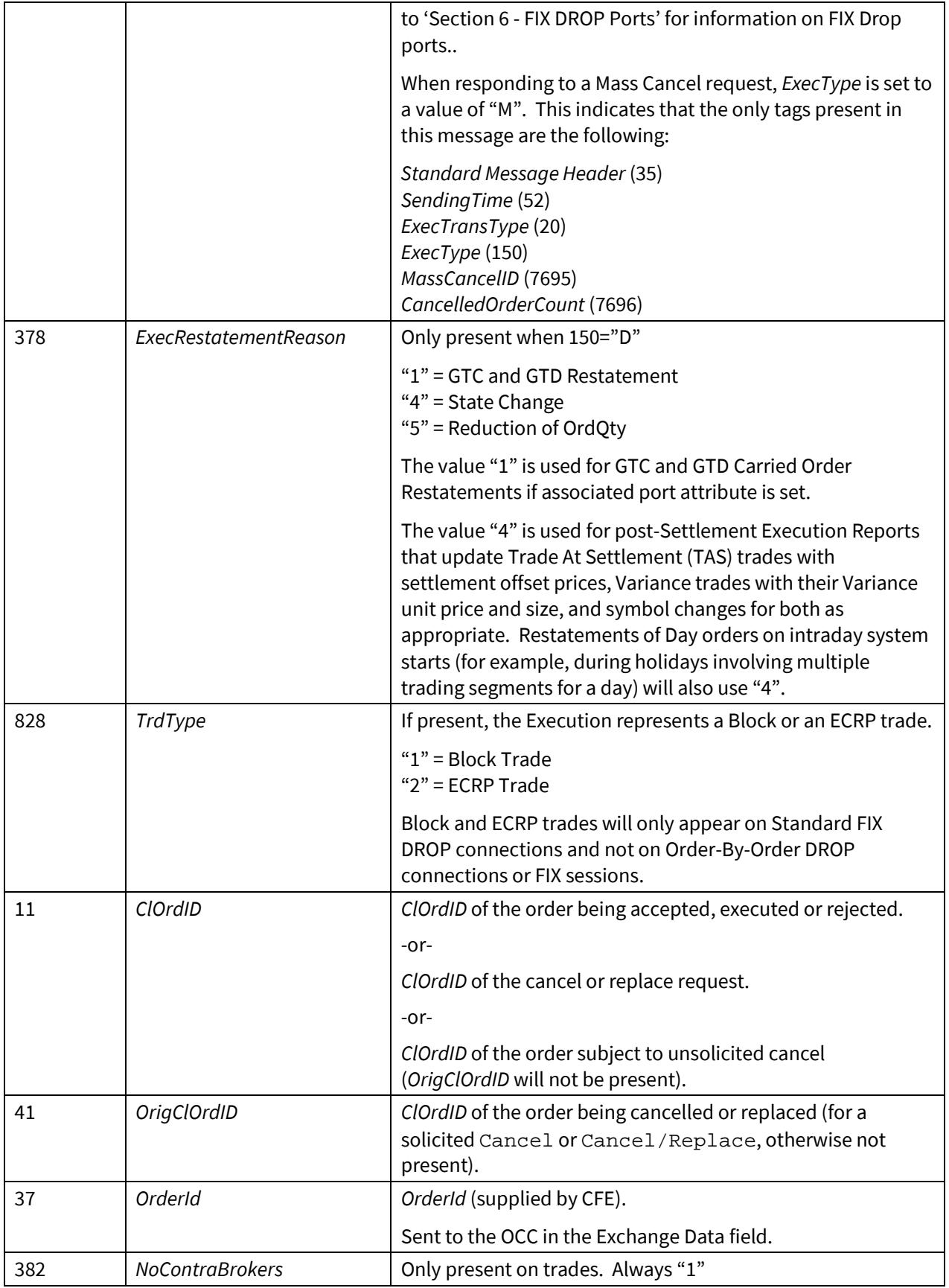

© 2018 Cboe Global Markets, Inc. All rights reserved **Page 30** 

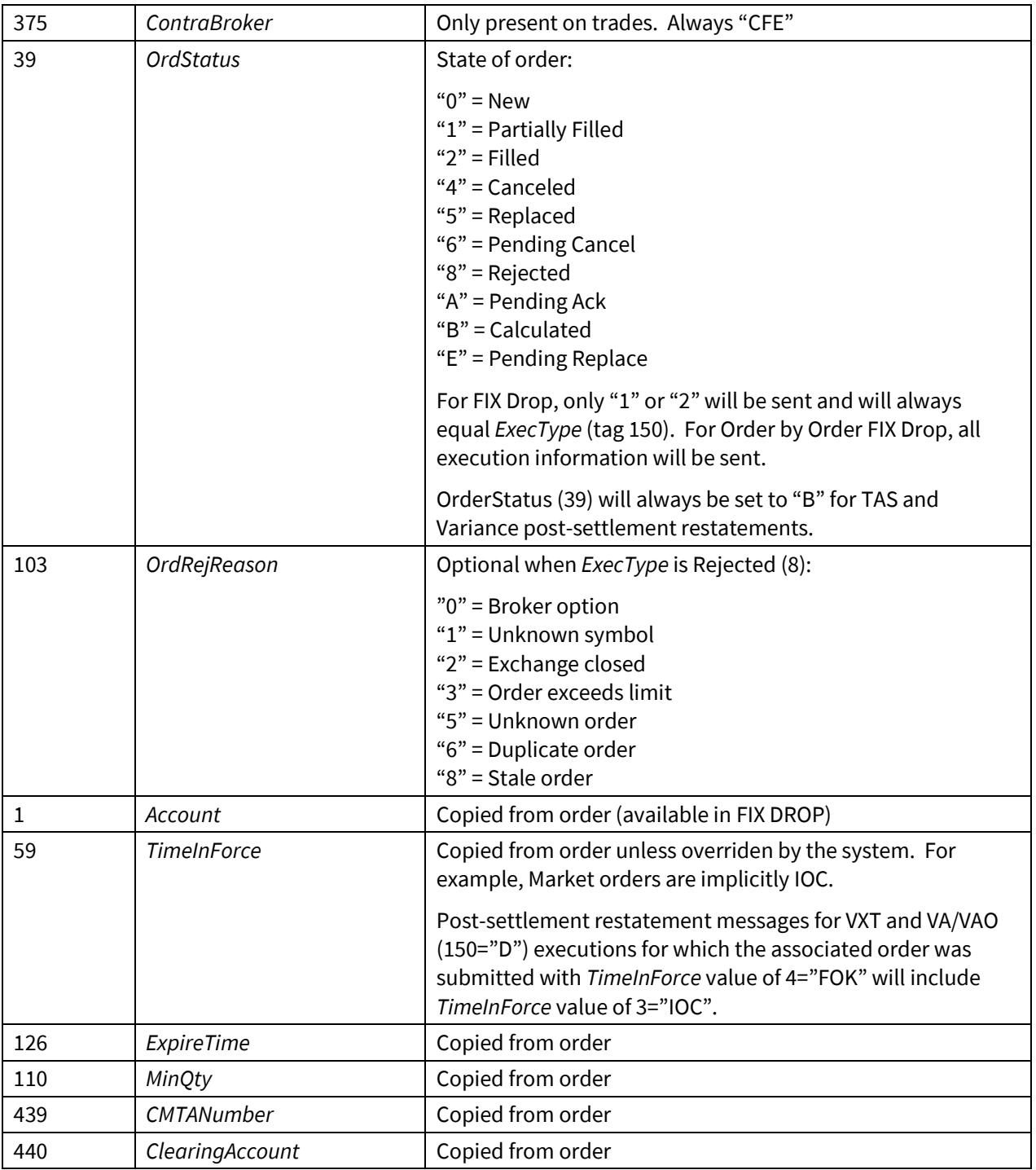

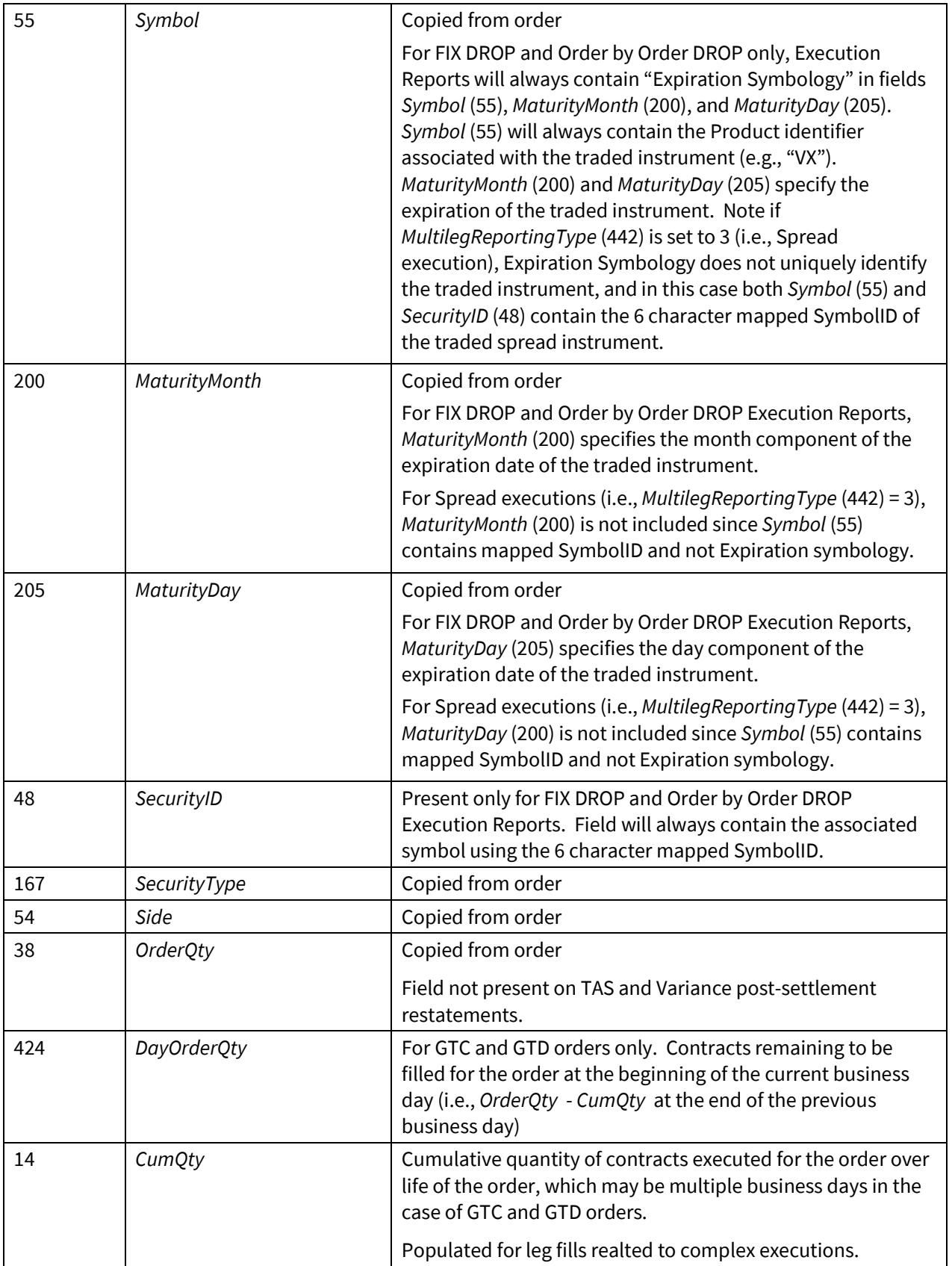

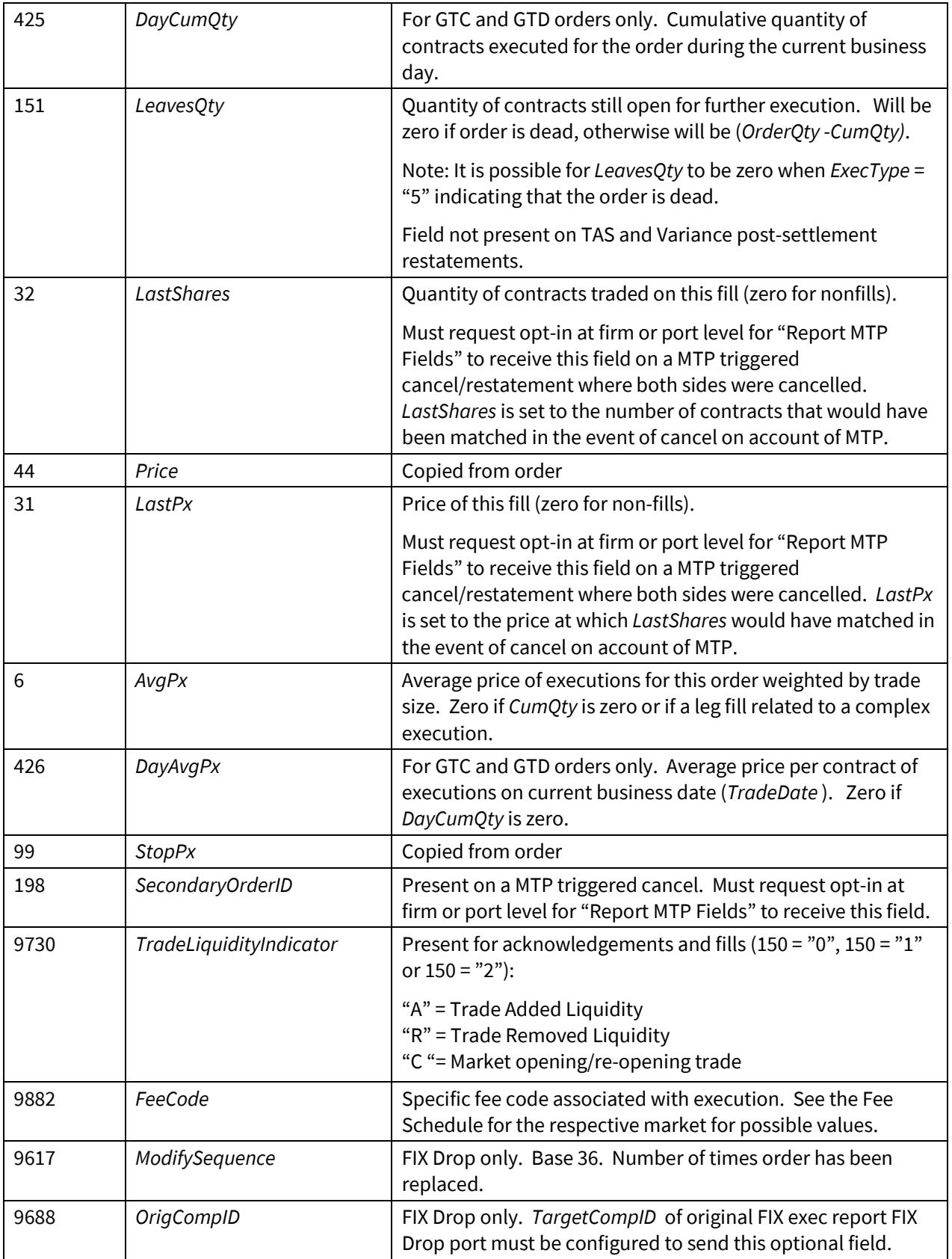

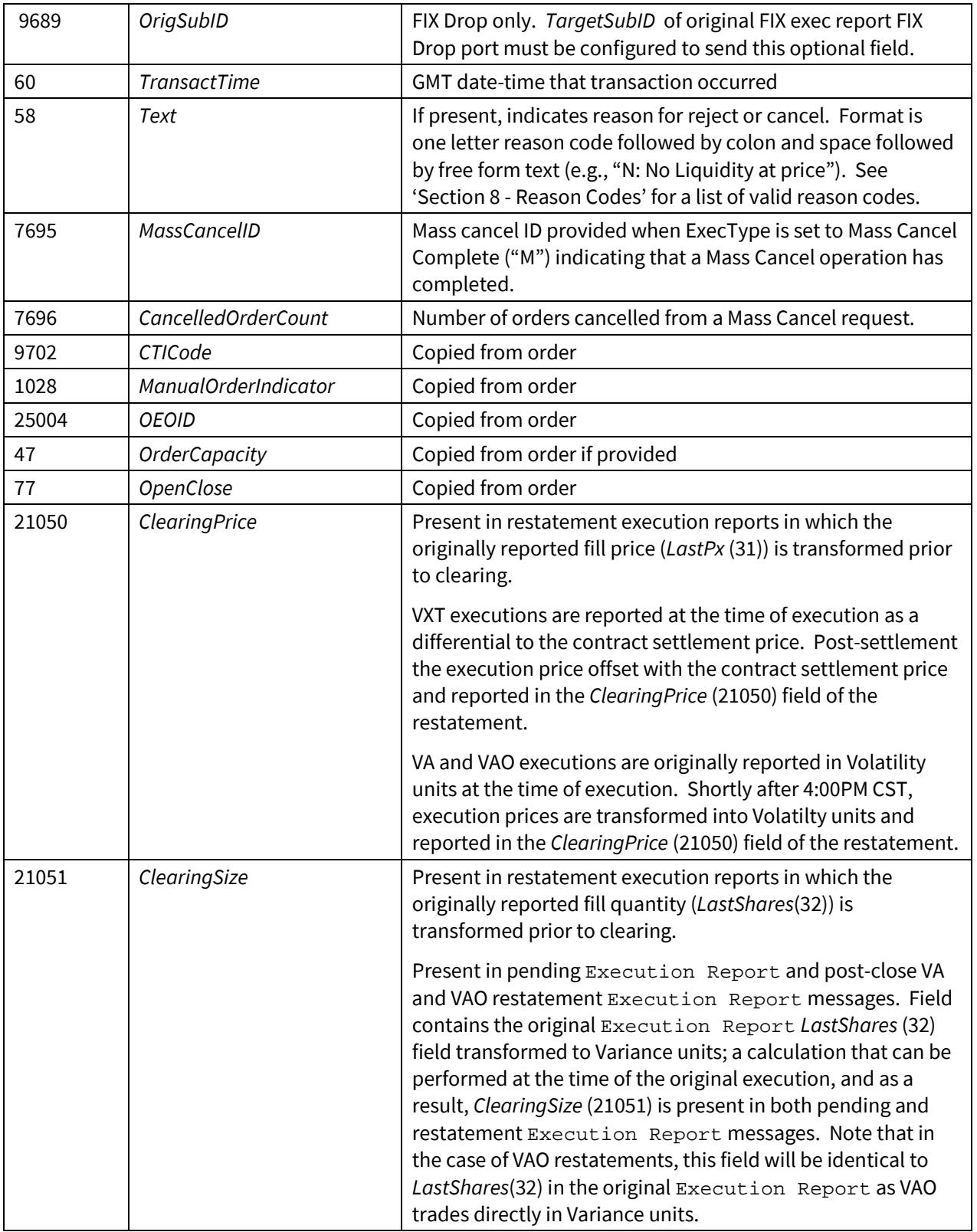

![](_page_34_Picture_226.jpeg)

#### <span id="page-34-0"></span>**4.6.2 Cancel Reject**

Rejects a Cancel or Cancel/Replace request.

When a Cancel/Replace is rejected, by default the original order is left alive. A Cancel Reject should not be used as a sign that the original order has been cancelled. Even if the *CancelOrigOnReject* = "Y" option is being used a separate "unsolicited" cancel will be sent to close out the original order.

![](_page_34_Picture_227.jpeg)

#### <span id="page-35-0"></span>**4.6.3 Trade Cancel/Correct**

Sends a trade/cancel or correct message for trade breaks and adjustments.

Trade Cancel/Correct (UCC) is an optional message that must be enabled at the port level. It may be enabled for current-day only or for all cancels and corrections. Only the *Price* of a trade may be corrected, all other details remain the same. Trade cancels and corrections do not alter live order state.

![](_page_35_Picture_237.jpeg)

#### <span id="page-35-1"></span>**4.7 Purge Port Protocol – TPH to CFE**

A Purge Port may be created using either the FIX or BOE protocol. For BOE Purge Port messaging please refer to th[e CFE BOE Specification.](http://cdn.batstrading.com/resources/membership/CBOE_FUTURES_EXCHANGE_BOE_SPECIFICATION.pdf)

#### <span id="page-35-2"></span>**4.7.1 Purge Request**

Request the cancellation of a subset (or all) open orders across multiple logical ports/sessions.

This differs from a Mass Cancel sent via an Order Cancel Request as the Purge Request is applied across all the TPH's sessions, not just the session on which the Order Cancel Request was received. In addition, the Purge Request message optionally accepts a list of one or more *CustomGroupID*(7699) values as part of the order matching filter.

• Purge Request requires sending *MassCancelInst*(7700).

- Optionally, *OnBehalfOfCompID* (115), *Symbol* (55), *MassCancelID* (7695) and list of *CustomGroupID*(7699) values may also be sent.
- *Symbol* (55) and *CustomGroupID* (7699) are mutually exclusive. Messages containing both will be rejected.
- A maximum of 10 *CustomGroupID* (7699) values may be sent in one message.
- If cancelling by *OnBehalfOfCompID* (115) by using "F" as the first character of *MassCancelInst*(7700) in combination with one or more *CustomGroupId* (7699), only orders entered matching both *CustomerGroupId* (7699) and the EFID will be cancelled.
- A Purge Acknowledgement (35="8", 150="M") may be requested by setting the Acknowledgement Style to "S" or "B", in which case the *MassCancelID* (7695) field must be provided or the Purge Request will be rejected.

![](_page_36_Picture_237.jpeg)

![](_page_37_Picture_206.jpeg)

![](_page_38_Picture_225.jpeg)

# <span id="page-38-0"></span>**4.8 Purge Port Protocol – CFE to TPH**

#### <span id="page-38-1"></span>**4.8.1 Purge Acknowledgement**

A response to a Purge Request will only be sent when the *MassCancelID* (7695) is populated on a Purge Request. This includes cases where the Acknowledgement Style of *MassCancelInst* is "S" or "B".

![](_page_38_Picture_226.jpeg)

#### <span id="page-38-2"></span>**4.8.2 Purge Reject**

Rejects a Purge Request.

![](_page_38_Picture_227.jpeg)

# <span id="page-39-0"></span>**5 Implementation Issues**

# <span id="page-39-1"></span>**5.1 Automatic Cancel on Disconnect or Malfunction**

Open orders for a TPH will be cancelled automatically if no messages have been received from the TPH for two heartbeat intervals. The set of open orders cancelled will include Good 'Til Cancel ("GTC") and Good 'Til Date-Time (GTD) orders if the CancelOnDisconnect port setting is configured to include GTC and GTD orders. This is done to prevent orders from being stuck in an unknown state in the event of telecommunications failure. TPHs should choose their heartbeat interval carefully based on the latency and reliability of their telecommunications channel. The minimum supported interval is 5 seconds, and this is also the recommended interval if the latency and reliability of your telecommunications channel support it. Execution reports for the automatically cancelled orders are available upon reconnection. TPHs are responsible for rerouting orders to other market centers based on their business needs. This should be rare, but all open orders may also be cancelled in the event of a complete or partial system malfunction.

# <span id="page-39-2"></span>**5.2 Service Bureau (ISV) Configuration**

Service Bureaus require special configuration. *OnBehalfOfCompID* should be set for New Order, Order Cancel and Cancel/Replace messages sent to CFE. Orders with an unknown *OnBehalfOfCompID* will be rejected. *ClOrdId* values are required to be unique only within a given *OnBehalfOfCompID*.

Execution Report and Cancel Reject messages sent by CFE will have the *DeliverToCompID* set.

Orders must be cancelled or replaced using the same *OnBehalfOfCompID* as was sent on the Order.

# <span id="page-39-3"></span>**5.3 Common Session Level Issues**

CFE uses FIX 4.2 as specified by the FPL document Version 4.2 (with Errata 20010501) with business level extensions described in our own FIX spec. The session level of the FPL spec is followed as closely as possible.

The version with errata cleared up many ambiguities with session level present in the earlier Version 4.2 (March 1, 2000).

Important notes direct from the public FPL spec (blue lines are anchor locations in the FPL document, bold emphasis is from original spec, purple emphasis added by CFE, green notes added by CFE) :

# <span id="page-39-4"></span>**5.3.1 FINANCIAL INFORMATION EXCHANGE PROTOCOL / FIX MESSAGE FORMAT AND DELIVERY / Ordered Message Processing**

The FIX protocol assumes complete ordered delivery of messages between parties. Implementers should consider this when designing message gap fill processes. Two options exist for dealing with

gaps, either request all messages subsequent to the last message received or ask for the specific message missed while maintaining an ordered list of all newer messages. For example, if the receiver misses the second of five messages, the application could ignore messages 3 through 5 and generate a resend request for messages 2 through 5, or, preferably 2 through 0 (where 0 represents infinity). Another option would involve saving messages 3 through 5 and resending only message 2. In both cases, messages 3 through 5 should not be processed before message 2.

#### <span id="page-40-0"></span>**5.3.2 FINANCIAL INFORMATION EXCHANGE PROTOCOL / SESSION PROTOCOL / Logon**

After the initiator has been authenticated, the acceptor will respond immediately with a confirming Logon message.

# <span id="page-40-1"></span>**5.3.3 FINANCIAL INFORMATION EXCHANGE PROTOCOL / SESSION PROTOCOL / Message Recovery**

When the incoming sequence number does not match the expected number corrective processing is required. Note that the SeqReset-Reset message ([CFE: this refers only to GapFillFlag=No 123=N] to be used only to recover from a disaster scenario vs. normal resend request processing) is an exception to this rule as it should be processed without regards to its MsgSeqNum. If the incoming message has a sequence number less than expected and the PossDupFlag is not set, it indicates a serious error. It is strongly recommended that the session be terminated and manual intervention be initiated. If the incoming sequence number is greater than expected, it indicates that messages were missed and retransmission of the messages is requested via the Resend Request (see the earlier section, Ordered Message Processing).

If there are consecutive administrative messages to be resent, it is suggested that only one SeqReset-GapFill message be sent in their place. The sequence number of the SeqReset-GapFill message is the next expected outbound sequence number. The NewSeqNo field of the GapFill message contains the sequence number of the highest administrative message in this group plus 1. For example, during a Resend operation there are 7 sequential administrative messages waiting to be resent. They start with sequence number 9 and end with sequence number 15. Instead of transmitting 7 Gap Fill messages (which is perfectly legal, but not network friendly), a SeqResetGapFill message may be sent. The sequence number of the Gap Fill message is set to 9 because the remote side is expecting that as the next sequence number. The NewSeqNo field of the GapFill message contains the number 16, because that will be the sequence number of the next message to be transmitted.

Sequence number checking is a vital part of FIX session management. However, a discrepancy in the sequence number stream is **handled differently for certain classes of FIX messages**. The table below lists the actions to be taken when the incoming sequence number is greater than the expected incoming sequence number.

**NOTE: In \*ALL\* cases except the Sequence Reset - Reset message, the FIX session should be terminated if the incoming sequence number is less than expected and the PossDupFlag is not set. A** *Logout* **message with some descriptive text should be sent to the other side before closing the session.**

#### **Response by Message Type**

![](_page_41_Picture_152.jpeg)

....

#### <span id="page-41-0"></span>**5.3.4 FINANCIAL INFORMATION EXCHANGE PROTOCOL / ADMINISTRATIVE MESSAGES / Resend Request**

Note: the sending application may wish to consider the message type when resending messages; e.g. if a new order is in the resend series and a significant time period has elapsed since its original inception, the sender may not wish to retransmit the order given the potential for changed market conditions. (The Sequence Reset-GapFill message is used to skip messages that a sender does not wish to resend.)

# <span id="page-41-1"></span>**5.3.5 FINANCIAL INFORMATION EXCHANGE PROTOCOL / ADMINISTRATIVE MESSAGES / Sequence Reset (Gap Fill)**

The sequence reset message is used by the sending application to reset the incoming sequence number on the opposing side. This message has two modes: "Sequence Reset-Gap Fill" when GapFillFlag is 'Y' and "Sequence Reset-Reset" when GapFillFlag is N or not present. The "Sequence Reset-Reset" mode should ONLY be used to recover from a disaster situation which cannot be otherwise recovered via "Gap Fill" mode. The sequence reset message can be used in the following situations:

- During normal resend processing, the sending application may choose not to send a message (e.g. an aged order). The Sequence Reset – Gap Fill is used to mark the place of that message.
- During normal resend processing, a number of administrative messages are not resent, the Sequence Reset – Gap Fill message is used to fill the sequence gap created.

...

The sending application will initiate the sequence reset. The message in all situations specifies NewSeqNo to reset as the value of the next sequence number immediately following the messages and/or sequence numbers being skipped.

...

If the GapFillFlag field is present (and equal to Y), the MsgSeqNum should conform to standard message sequencing rules (i.e. the MsgSeqNum of the Sequence Reset-GapFill message should

represent the beginning MsgSeqNum in the GapFill range because the remote side is expecting that next message).

The sequence reset can only increase the sequence number. If a sequence reset is received attempting to decrease the next expected sequence number the message should be rejected and treated as a serious error. It is possible to have multiple ResendRequests issued in a row (i.e. 5 to 10 followed by 5 to 11). If sequence number 8, 10, and 11 represent application messages while the 5-7 and 9 represent administrative messages, the series of messages as result of the Resend

Request may appear as SeqReset-GapFill with NewSeqNo of 8, message 8, SeqReset-GapFill with NewSeqNo of 10, and message 10. This could then followed by SeqReset-GapFill with NewSeqNo of 8, message 8, SeqReset-GapFill with NewSeqNo of 10, message 10, and message 11. One must be careful to ignore the duplicate SeqReset-GapFill which is attempting to lower the next expected sequence number. This can be detected by checking to see if its MsgSeqNum is less than expected. If so, the SeqReset-GapFill is a duplicate and should be discarded.

# <span id="page-43-0"></span>**6 FIX DROP Ports**

CFE offers two types of FIX Drop ports (Standard FIX Drop and Order by Order FIX Drop). Both port types do not accept orders. Their purpose is to provide real time information about order flow. They may be configured to send order flow based on various combinations of information relating to specific TPH firms, clearing EFIDs, and/or sessions. With proper authorization (e.g. clearing relationships), a single FIX Drop session can be used to obtain information about multiple TPHs.

# <span id="page-43-1"></span>**6.1 Standard FIX Drop**

Standard FIX Drop ports only send execution information comprising Execution Report messages for Filled (150="2"), Partially Filled (150="1") and Restated (150="D") for post-settlement restatement of TAS and Variance executions.

Block and ECRP executions are sent over Standard FIX Drop ports.

# <span id="page-43-2"></span>**6.2 Order by Order FIX Drop**

Order by Order FIX Drop ports are designed to send more than execution information.

All order message types are supported including, but not limited to Acknowledgements (150="0"), Partially Filled (150="1"), Filled (150="2"), Cancelled (150="4"), Replaced (150="5"), Rejected (150="8"), Restated (150="D"), Order Cancel Rejects (35="9") and optionally (if configured at the port level) Trade Breaks (35="UCC"). If the Rejects/Cancels are due to incomplete clearing information, they may be unavailable on Order by Order FIX Drop ports.

Block and ECRP executions are not sent over Order by Order FIX Drop ports.

Users of Order by Order FIX Drop must always be prepared to receive new/unknown FIX tag and FIX tag values for BOE/FIX ports being monitored. CFE reserves the right to add new FIX tags and to update values distributed on Order by Order FIX Drop with no notice.

# <span id="page-43-3"></span>**6.3 Symbology on FIX and Order By Order Drop Execution Reports**

Execution Report messages sent on FIX and Order By Order Drop ports will always contain both Expiration and Mapped Symbology. For Expiration Symbology, *Symbol* (55) contains the product identifier (e.g., "VX") and *MaturityMonth* (200) and *MaturityDay* (205) specify the expiration date of the associated symbol. For Mapped Symbology, *SecurityID*(48) will contain the 6 character mapped symbol representation. It should be noted that Expiration Symbology is insufficient to uniquely identify the traded instrument in the case of Spread instrument executions.

# <span id="page-44-0"></span>**6.4 FIX Drop Port Attributes**

Unless specified, both types of FIX Drop ports can be configured with the following features:

![](_page_44_Picture_120.jpeg)

# <span id="page-45-0"></span>**7 FIX Order Entry Port Attributes**

The table below lists FIX order entry port attributes that are configurable on the port or firm level. Changes to these attributes can be made by submitting a request through the Logical Port Request [form.](https://batstrading.com/account/port_request/)

![](_page_45_Picture_235.jpeg)

![](_page_46_Picture_249.jpeg)

*† Port attribute can be overridden via FIX on an order by order basis.* 

<span id="page-47-0"></span>*^ Requires certification.*

# <span id="page-48-0"></span>**8 Reason Codes**

The following is a list of all reason codes used by CFE. These reason codes are used in a variety of contexts (order cancellations, order rejections, etc.). All reasons are not valid in all contexts. CFE may add additional reason codes without notice. Members must gracefully ignore unknown values.

- $A =$  Admin
- $B =$  Unknown maturity date
- $C =$  Unknown product name
- D = Duplicate identifier (e.g., ClOrdID)
- $H = H$ alted
- $I =$  Incorrect data center
- $J = Too$  late to cancel
- $K =$  Order rate threshold exceeded
- $M =$  Liquidity available exceeds order size
- $N =$  Ran out of liquidity to execute against
- O = ClOrdID doesn't match a known order
- $P =$  Can't modify an order that is pending
- U = User requested
- $V =$  Would wash
- $X =$  Order expired
- Y = Symbol not supported
- Z = Unforeseen reason
- $f =$  Risk management firm level or custom group ID level
- m = Market access risk limit exceeded
- n = Risk defaults not set
- o = Max open orders count exceeded
- s = Risk management product level
- y = Order received by CFE during replay

# <span id="page-49-0"></span>**9 References**

For more information on CFE Opening Process, please refer to the Cboe Futures [Exchange Opening Process Specification.](http://cdn.batstrading.com/resources/membership/CBOE_FUTURES_EXCHANGE_OPENING_PROCESS.pdf)

# <span id="page-49-1"></span>**10 Support**

Please e-mail questions or comments regarding this specification to **cfetradedesk@cboe.com**.

# **Revision History**

![](_page_50_Picture_251.jpeg)

![](_page_51_Picture_295.jpeg)

Cboe Futures Exchange FIX Specification (Version 1.1.21)

| 1.1.18 | 03/14/18 | Changed valid Account field characters from 33-126 to 32-126 (i.e., space<br>is a valid character).<br>Effective 3/18/18, updated definition of the OperatorId field to include<br>characters 33-126, except for comma, semicolon, and pipe with minimum<br>length of 3 and maximum length of 18 characters. |
|--------|----------|----------------------------------------------------------------------------------------------------|
| 1.1.19 | 04/10/18 | CumQty (FIX Tag 14) to be populated on leg fills related to complex<br>executions (effective 4/29/18).                                                                                                    |
| 1.1.20 | 04/26/18 | Changed field name from OperatorID (25004) to OEOID (25004).<br>Removed references to $150 = 3$ (Done for Day). This feature is specific to<br>other Cboe platforms.                                                                                                    |
| 1.1.21 | 05/30/18 | Added section to Protocol Features detailing the conditions under which<br>persisted orders can be cancelled while the associated product is in a<br>suspended state.                                                                                                    |